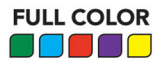

# **ABSOLUTE BEGINNER'S GUIDE**

# Minecraft<sup>®</sup> Mods Programming

No experience necessary!

oue

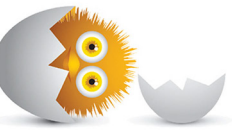

Second Edition

Rogers Cadenhead

#### FRFF SAMPLE CHAPTER

WITH OTHERS

**in** 

# **ABSOLUTE BEGINNER'S GUIDE TO**

# Minecraft<sup>®</sup> Mods **Programming**

No experience necessary!

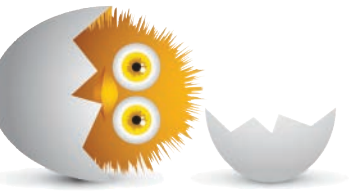

Second Edition Rogers Cadenhead

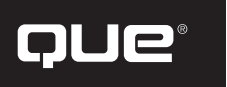

800 East 96th Street, Indianapolis, Indiana 46240

#### Absolute Beginner's Guide to Minecraft® Mods Programming

Copyright © 2016 by Pearson Education, Inc.

All rights reserved. No part of this book shall be reproduced, stored in a retrieval system, or transmitted by any means, electronic, mechanical, photocopying, recording, or otherwise, without written permission from the publisher. No patent liability is assumed with respect to the use of the information contained herein. Although every precaution has been taken in the preparation of this book, the publisher and author assume no responsibility for errors or omissions. Nor is any liability assumed for damages resulting from the use of the information contained herein.

ISBN-13: 978-0-7897-5574-2 ISBN-10: 0-7897-5574-2

Library of Congress Control Number: 2015948680

Printed in the United States of America

First Printing: October 2015

#### **Trademarks**

Minecraft is a trademark of Mojang Synergies / Notch Development AB. This book is not affiliated with or sponsored by Mojang Synergies / Notch Development AB.

All terms mentioned in this book that are known to be trademarks or service marks have been appropriately capitalized. Que Publishing cannot attest to the accuracy of this information. Use of a term in this book should not be regarded as affecting the validity of any trademark or service mark.

#### Warning and Disclaimer

Every effort has been made to make this book as complete and as accurate as possible, but no warranty or fitness is implied. The information provided is on an "as is" basis. The author and the publisher shall have neither liability nor responsibility to any person or entity with respect to any loss or damages arising from the information contained in this book.

#### Special Sales

For information about buying this title in bulk quantities, or for special sales opportunities (which may include electronic versions; custom cover designs; and content particular to your business, training goals, marketing focus, or branding interests), please contact our corporate sales department at corpsales@pearsoned.com or (800) 382-3419.

For government sales inquiries, please contact governmentsales@pearsoned.com.

For questions about sales outside the U.S., please contact international@pearsoned.com.

**Acquisitions Editor** Mark Taber

**Managing Editor** Kristy Hart

**Project Editor** Andy Beaster

**Copy Editor** Apostrophe Editing Services

**Indexer** Lisa Stumpf

**Proofreader** Sarah Kearns

**Technical Editor** Boris Minkin

**Publishing Coordinator** Vanessa Evans

**Cover Designer** Matt Coleman

**Compositor** Nonie Ratcliff

# **Contents at a Glance**

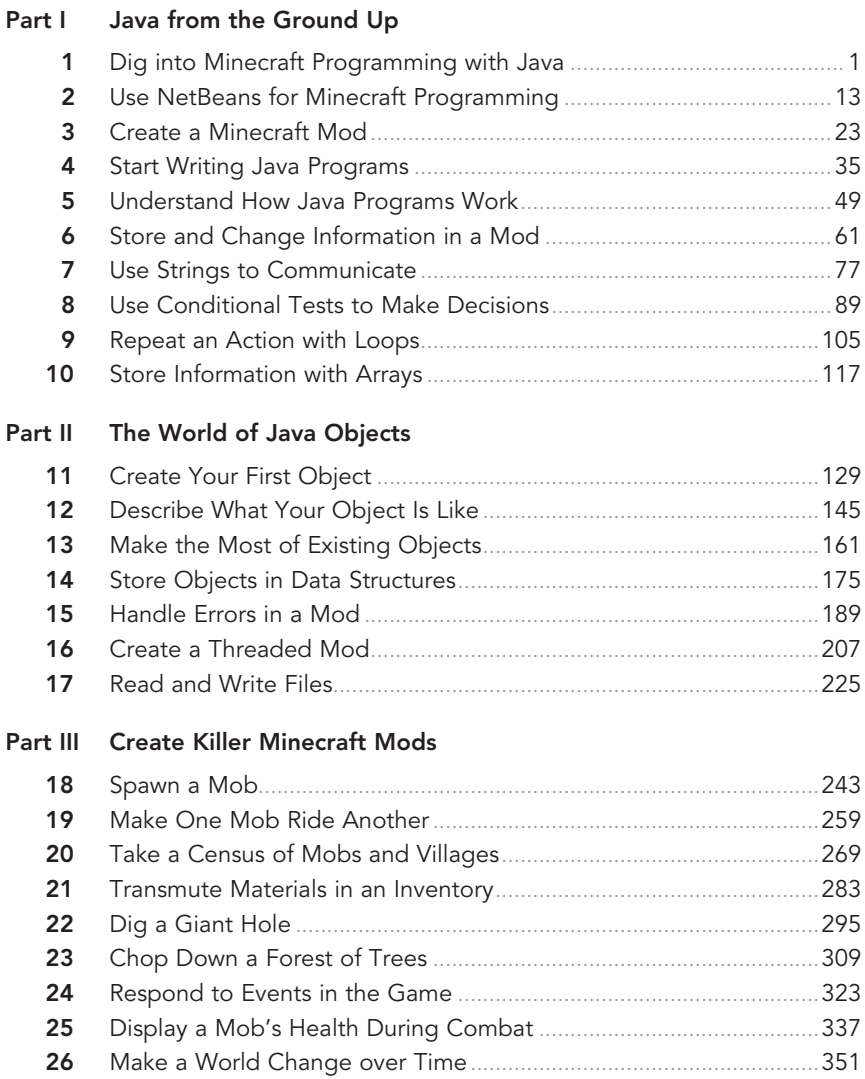

 Befriend the God of Lightning .............................................................361 **A** Visit This Book's Website ......................................................................373 Index ........................................................................................................375 *This page intentionally left blank* 

# <span id="page-5-0"></span>**Table of Contents**

#### **I Java from the Ground Up**

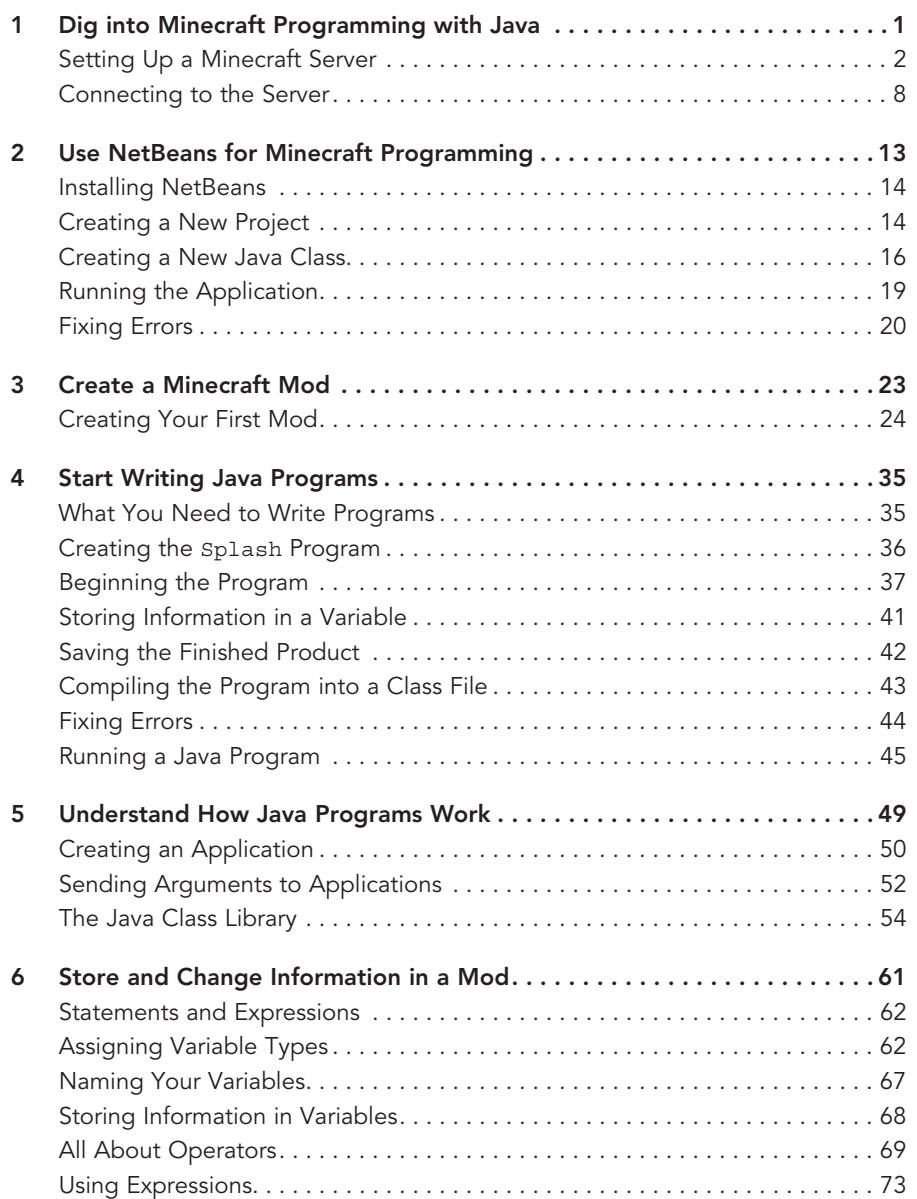

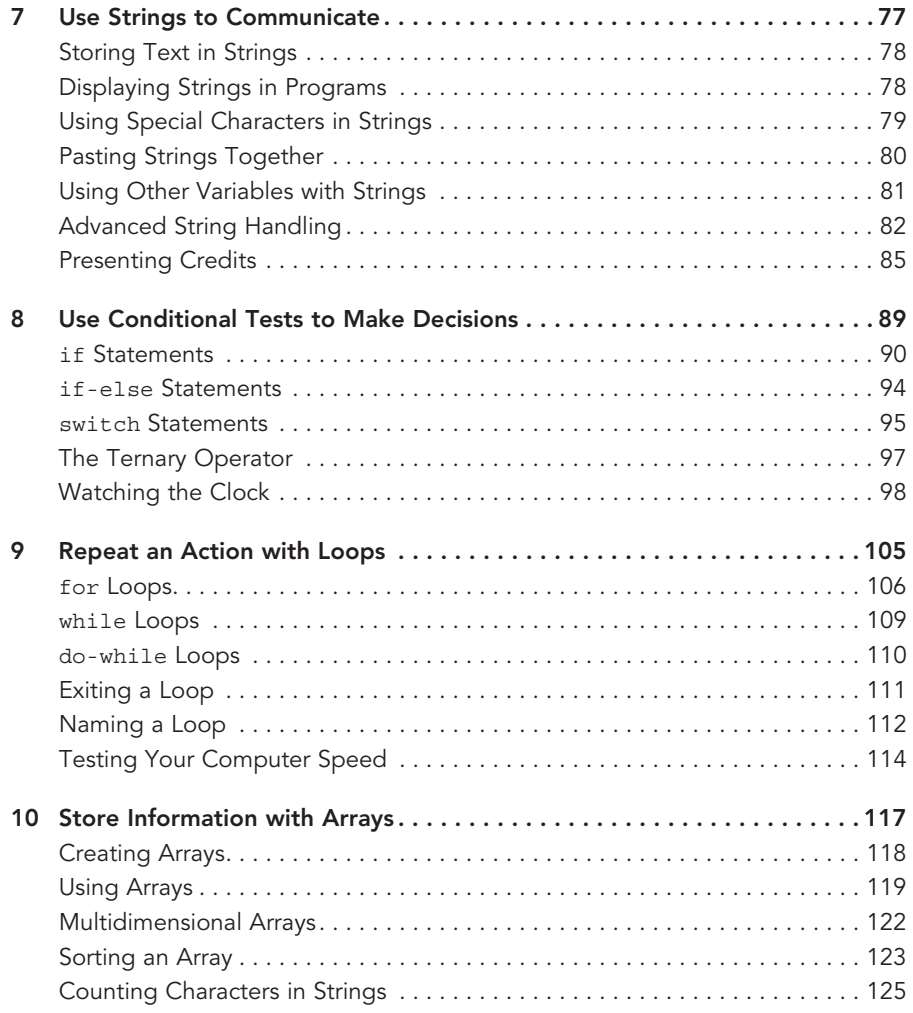

#### **II The World of Java Objects**

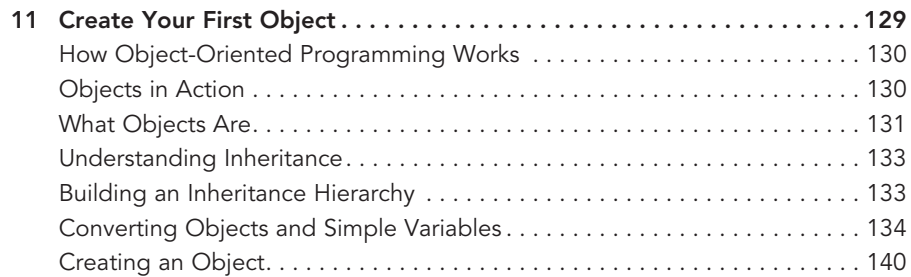

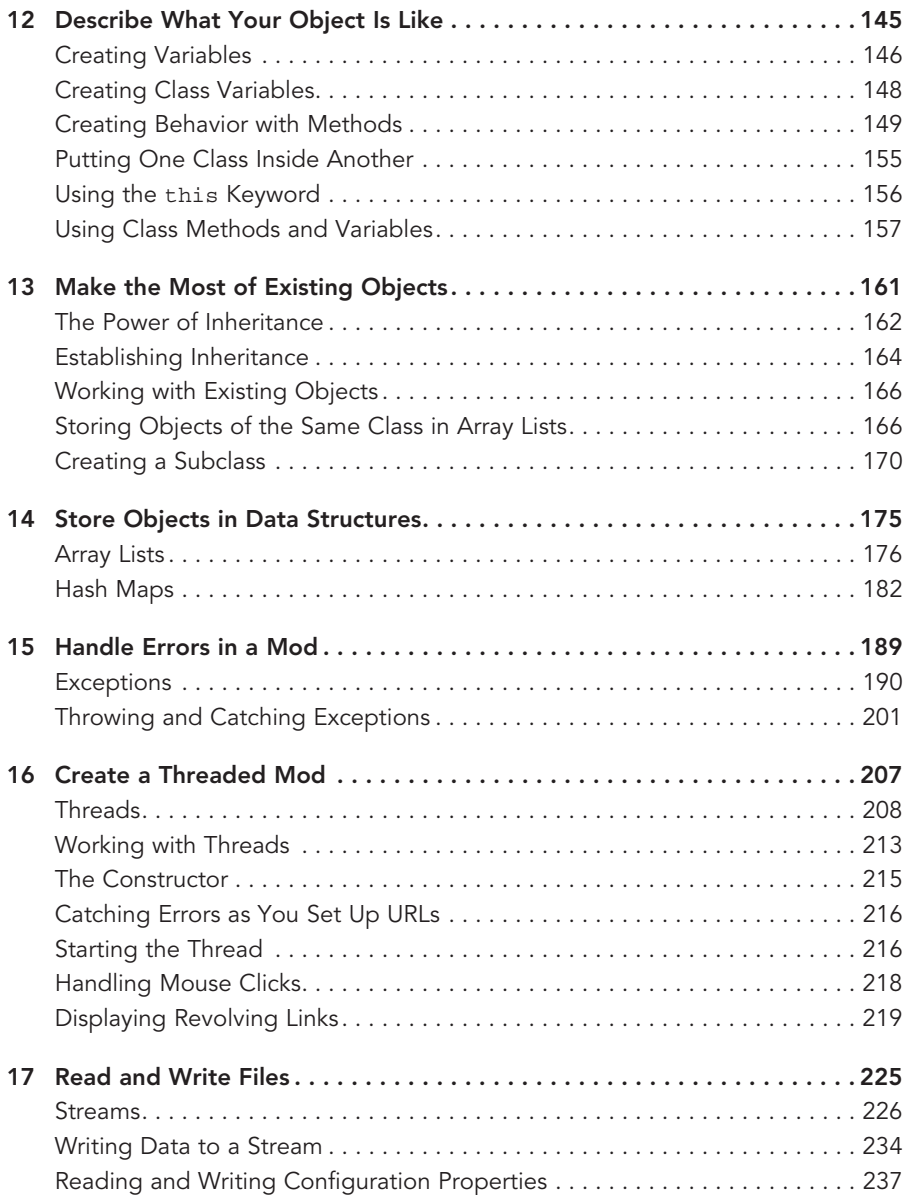

#### **III Create Killer Minecraft Mods**

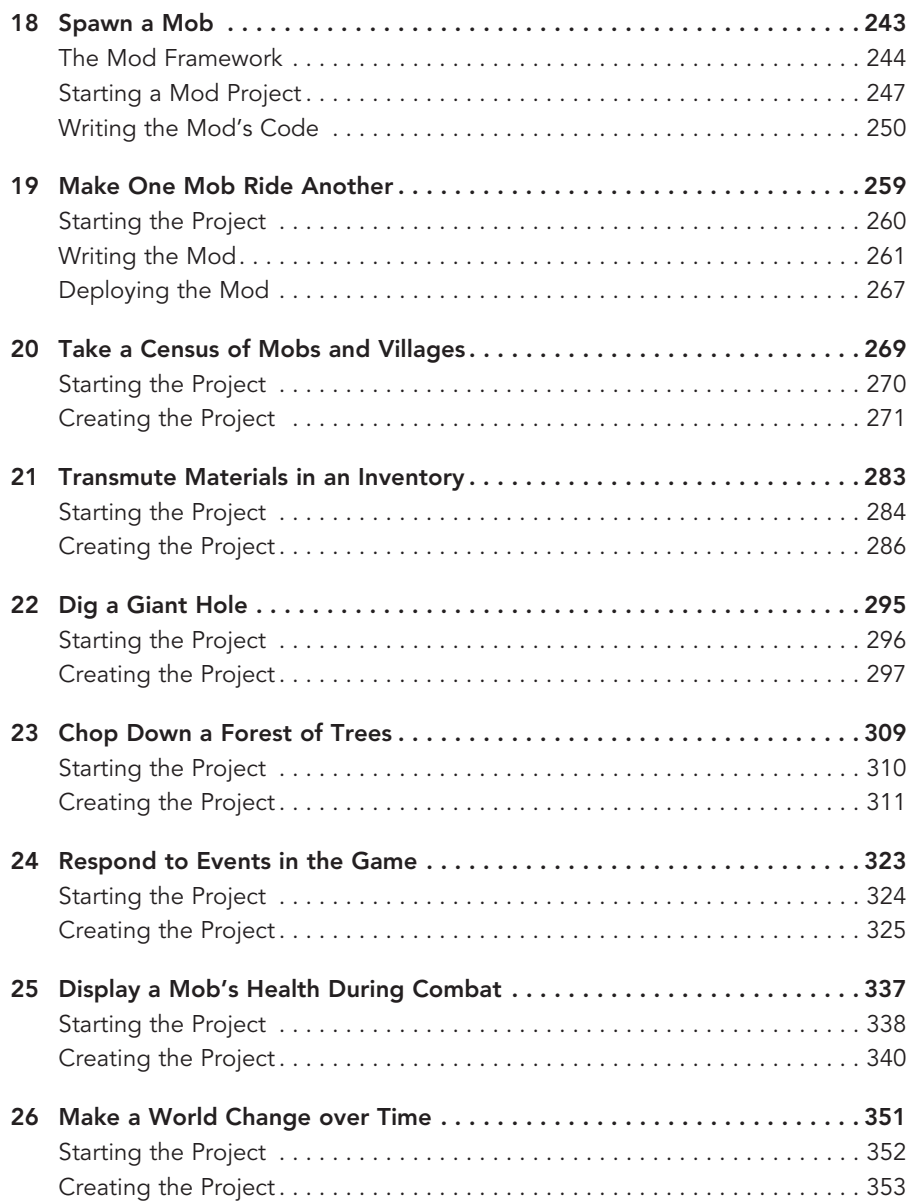

<span id="page-9-0"></span>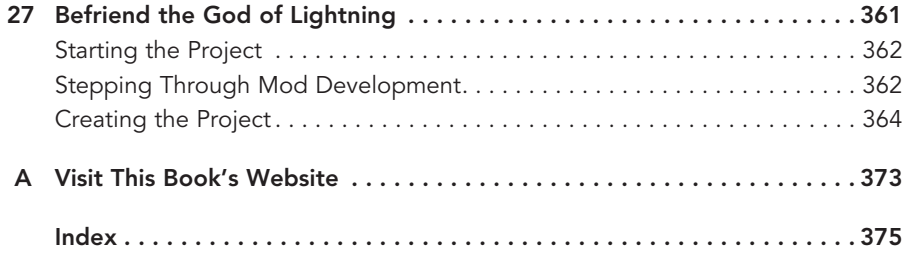

# **About the Author**

**Rogers Cadenhead** is a writer, computer programmer, and web developer who has written more than 20 books on Internet-related topics, including Sams Teach Yourself Java in 24 Hours. He maintains the Drudge Retort and other websites that receive more than 20 million visits a year. This book's official website is at [www.javaminecraft.com.](http://www.javaminecraft.com)

## **Dedication**

This book is dedicated to the kids out there who have been inspired by Minecraft to learn computer programming, whether they're 10, 20, or 50. There's a lot of great experiences ahead of you, not only in writing mods for a video game but in what you do with your skills beyond the game world.

## **Acknowledgments**

To the folks at Pearson, especially Mark Taber, Andy Beaster, Lori Lyons, Boris Minkin, and San Dee Phillips. No author can produce a book like this on his own. Their excellent work will give me plenty to take credit for later.

To my wife, Mary, and my sons, Max, Eli, and Sam.

# **We Want to Hear from You!**

As the reader of this book, you are our most important critic and commentator. We value your opinion and want to know what we're doing right, what we could do better, what areas you'd like to see us publish in, and any other words of wisdom you're willing to pass our way.

We welcome your comments. You can email or write to let us know what you did or didn't like about this book—as well as what we can do to make our books better.

Please note that we cannot help you with technical problems related to the topic of this book.

When you write, please be sure to include this book's title and author as well as your name and email address. We will carefully review your comments and share them with the author and editors who worked on the book.

Email: feedback@quepublishing.com

Mail: Que Publishing ATTN: Reader Feedback 800 East 96th Street Indianapolis, IN 46240 USA

## **Reader Services**

Visit our website and register this book at quepublishing.com/register for convenient access to any updates, downloads, or errata that might be available for this book.

*This page intentionally left blank* 

*This page intentionally left blank* 

- 
- Add the Spigot API to the mod
- Write the Java code to implement the mod
- Configure a mod configuration file
- Organize a mod into the proper files and folders
- Build the mod in NetBeans
- Deploy the mod on a server
- Play the mod-ified Minecraft game

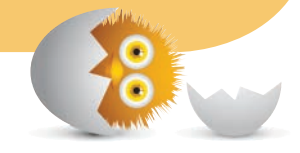

# <span id="page-14-0"></span>• Create a mod as a new project in NetBeans<br>• Add the Spigot API to the mod<br>• Write the Java code to implement the mod<br>• Configure a mod configuration file<br>• Organize a mod into the proper files and folders<br>• Build the mod

# [CREATE A MINECRAFT](#page-5-0)  MOD

Now that you have a Spigot server for Minecraft set up and running and have installed the NetBeans integrated development environment (IDE), you're ready to create and deploy a mod.

Mods are special Java programs that run on a Minecraft server. They can't be run anywhere else.

Writing a mod requires the use of the Spigot API, a set of Java programs that do all of the background work necessary for the program to function inside a Minecraft game. A Java program also is called a class, so the Spigot API is called a class library.

The Spigot class library handles things like determining the (x,y,z) location of any object in the game, including a player. Everything you interact with in the game is represented in Spigot.

<span id="page-15-0"></span>Before this book takes a full trip through Java, from the basics of the language into advanced features, this chapter demonstrates how a mod is created. This will give you a chance to see where all this material is headed. Many programming concepts will be unfamiliar to you, but all will be fully explained in subsequent chapters.

## **Creating Your First Mod**

Mods are packaged as Java archive files, also called JAR files. NetBeans, the free integrated development environment from Oracle used throughout this book, automatically creates JAR files every time you build a project.

When you have finished writing a mod, you will be storing it under the server's folder in a subfolder named plugins.

The mod you are creating is a simple one that demonstrates the framework you'll use in every mod you create for Spigot. The mod adds a /petwolf command to the game that creates a wolf mob, adds it to the world, and makes you (the player) its owner.

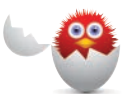

**CAUTION** There are two very similar terms you encounter a lot when doing Minecraft programming: mod and mob. A mod is a Java program that runs on a server to add something cool to the game. A mob is any living creature in the game, such as a creeper, chicken, cow, cave spider, or catoblepas.

Actually, there are no catoblepases in Minecraft. I was just making sure you were paying attention.

Each mod will be its own project in NetBeans. To begin this project, follow these steps:

- **1.** In NetBeans, select the menu command File, New Project. The New Project Wizard opens.
- **2.** In the Categories pane, select Java, and in the Projects pane, select Java Application. Then click Next.
- **3.** In the Project Name field, enter **PetWolf** (with no spaces and capitalized as shown).
- **4.** Click the Browse button next to the Project Location field. The Select Project Location dialog appears.
- **5.** Find the folder where you installed the Minecraft server. Select it and click Open. The folder appears in the Project Location field.
- <span id="page-16-0"></span> **6.** Deselect the Create Main Class check box.
- **7.** Click Finish.

The PetWolf project is created, and two folders appear in the Projects pane, Source Packages and Libraries, as shown in Figure 3.1.

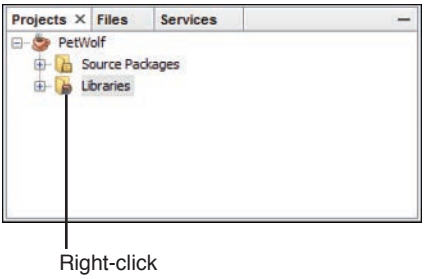

#### **FIGURE 3.1**

Viewing a project in the Projects pane.

On each mod project, you must add a Java class library before you begin writing Java code: the Spigot server's JAR file, which includes the Spigot API. Here's how to do this:

- **1.** In the Projects pane, right-click the Libraries folder and select the menu command Add Library. The Add Library dialog opens.
- **2.** Click the Create button. The Create New Library dialog appears.
- **3.** In the Library Name field, enter **Spigot** and click OK. The Customize Library dialog opens.
- **4.** Click the Add JAR/Folder button. The Browse JAR/Folder dialog opens.
- **5.** Use the dialog to find and open the folder where you installed the server. You see a file in that folder named spigotserver.
- **6.** Click that file.
- **7.** Click Add JAR/Folder.
- **8.** Click OK.
- **9.** In the Add Library dialog, the Available Libraries pane now has a Spigot item. Select it and click Add Library.

The Projects pane now contains the JAR file for the Spigot API in the Libraries folder, so you're ready to begin writing the mod program.

<span id="page-17-0"></span>Follow these steps to create the program:

- **1.** Click File, New File. The New File wizard appears.
- **2.** In the Categories pane, select Java.
- **3.** In the File Types pane, select Empty Java File; then click Next.
- **4.** In the Class Name field, enter **PetWolf**.
- **5.** In the Package field, enter **com.javaminecraft**.
- **6.** Click Finish.

The file PetWolf.java opens in the NetBeans source code editor.

Before you begin entering any code, this section explains the basics of how a mod is structured. Don't type in anything yet.

Every mod you create for Spigot begins with a framework of standard Java code. Here's the main part of that code, customized in a few places for this project:

```
public class PetWolf extends JavaPlugin { 
     public static final Logger LOG = Logger.getLogger(
         "Minecraft");
     public boolean onCommand(CommandSender sender, 
         Command command, String label, String[] arguments) {
         if (label.equalsIgnoreCase("petwolf")) { 
             if (sender instanceof Player) { 
                 // do something cool here
                 LOG.info("[PetWolf] Howl!");
                 return true;
 }
 }
         return false;
     }
}
```
Looking at this framework, the only things that will change when you use it for a different mod are the three things that refer to PetWolf because those are specific to this project:

- <span id="page-18-0"></span>• The name of the program is PetWolf.
- The argument inside label.equalsIgnoreCase("petwolf") is the command the user will type in the game to run the mod. This program implements the command /petwolf (commands in a mod are preceded by a slash (/) character). The label object, which is sent as an argument to onCommand(), is a string that holds the text of a command entered by the user.
- The statement that calls log.info("[PetWolf] Howl!") sends a log message that is displayed in the Minecraft server window.

Everything a mod does when its command is entered goes at the spot marked by the comment // do something cool here. Comments are messages in a program that explain what it does to humans reading the code. They're ignored by the computer when the program runs.

The first thing the PetWolf mod needs to do is learn more about the game world, using these three statements:

```
Player me = (Player) sender;
Location spot = me.getLocation();
World world = me.getWorld();
```
A Player object called me is the character controlled by the person playing the game.

With this Player object, you can call its getLocation() method to learn the exact spot where the player is standing. A method is a section of a Java program that performs a task. Here, the method retrieves the player's current location as a Location object. Three things you can learn about a location are its  $(x,y,z)$ coordinates on the three-dimensional game map.

The Player object has a getWorld() method that responds with the World object that represents the entire game world.

Most of the mods you create need these three Player, Location, and World objects.

This mod creates a new mob that's a wolf, using the spawn() method of the World object:

```
Wolf wolfie = world.spawn(spot, Wolf.class);
```
There's a class for every type of mob in the game. The two arguments to the spawn() method are the location where the wolf should be placed and the class of the mob to create.

<span id="page-19-0"></span>This statement creates a Wolf object named wolfie at the same spot as the player.

The color of the wolf's collar is set in this statement:

```
cat.setCollarColor(DyeColor.PINK);
```
After the wolf has been created, the player becomes its owner by calling the wolf's setOwner() method with the Player object me as the only argument:

```
wolf.setOwner(me);
```
Now you can begin typing. Put all this together by entering Listing 3.1 into the source code editor and clicking the Save All button in the NetBeans toolbar (or select File, Save).

**LISTING 3.1** The Full Text of PetWolf.java

```
 1: package com.javaminecraft; 
2. 3: import java.util.logging.*;
 4: import org.bukkit.*;
 5: import org.bukkit.command.*;
 6: import org.bukkit.entity.*;
 7: import org.bukkit.plugin.java.*;
 8: 
 9: public class PetWolf extends JavaPlugin { 
10: public static final Logger LOG = Logger.getLogger(
11: "Minecraft");
12: 
13: public boolean onCommand(CommandSender sender,
14: Command command, String label, String[] arguments) {
15: 
16: if (label.equalsIgnoreCase("petwolf")) { 
17: if (sender instanceof Player) { 
18: // get the player19: Player me = (Player) sender;
20: // get the player's current location
21: Location spot = me.getLocation();
22: // get the game world
23: World world = me.getWorld();
```

```
24: 
25: // spawn one wolf
26: Wolf wolf = world.spawn(spot, Wolf.class);
27: \frac{1}{16} set the color of its collar
28: wolf.setCollarColor(DyeColor.PINK);
29: // make the player its owner
30: wolf.setOwner(me);
31: LOG.info("[PetWolf] Howl!");
32: return true;
33: }
34:35: return false;
36: }
37: }
```
The import statements in Lines 3–7 of Listing 3.1 make five packages available in the program: one from the Java Class Library and four from Spigot. Packages are groups of Java classes that serve a related purpose. For instance, the org.bukkit.entity package referenced in Line 6 is a group of classes for the mobs in the game (which in Spigot are called entities).

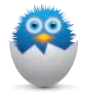

**NOTE** These classes are used in the PetWolf program: Logger from java.util.logging.Logger, Location and World from org.bukkit, Command from org.bukkit.command, Wolf and Player from org.bukkit.entity, and JavaPlugin from org. bukkit.plugin.java.

You learn more about these packages as you use them to create more mods beginning in Chapter 18, "Spawn a Mob."

The return statements in Lines 32 and 35 are part of the standard mod framework. A method in Java can return a value when its task is completed. Your mods should return the value true inside the onCommand() method when the mod handles a user command and false when it doesn't.

You have created your first mod, but it can't be run yet by the Spigot server. It needs a file called  $p1uqin.ym1$  that tells the server about the mod.

This file is a YAML file, which you also can create with NetBeans using these steps:

- **1.** Select File, New File. The New File dialog opens.
- **2.** In the Categories pane, scroll down and select Other.
- <span id="page-21-0"></span> **3.** In the File Types pane, select YAML File and click Next.
- **4.** In the File Name field, enter **plugin**. (Don't put .yml on the end; this is done for you by NetBeans.)
- **5.** In the Folder field, enter **src**.
- **6.** Click Finish.

A file named plugin.yml opens in the source code editor with two lines in it: ## YAML Template.

---

Delete these lines. They aren't needed in this file. Enter the text of Listing 3.2 into the file, and be sure to use the same numberof spaces in each line. Don't use tab characters instead of spaces.

**LISTING 3.2** The Full Text of This Project's plugin.yml

```
 1: name: PetWolf
  2: 
  3: author: Your Name Here
  4: 
  5: main: com.javaminecraft.PetWolf
  6: 
  7: commands:
  8: petwolf:
  9: description: Spawn a wolf as the player's pet.
10: 
11: version: 1.0
```
Replace Your Name Here with your own name. Telling people you wrote a mod is the first step toward becoming a legendary Minecraft coder.

To double-check that you have entered the spaces correctly, there are four spaces in Line 8 before the text petwolf and eight spaces in Line 9 before description.

The plugin.yml file describes the mod's name, author, Java class file, version, command, and a short description of what the command does.

This file must be in the right place in the project. Look in the Projects pane, where it should be inside the Source Packages folder under a subheading called <default package>. This is shown in Figure 3.2.

<span id="page-22-0"></span>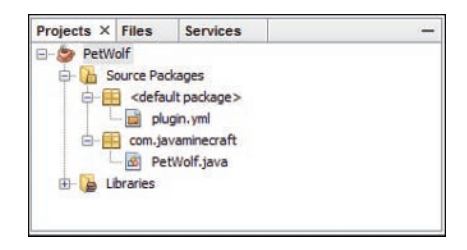

#### **FIGURE 3.2**

Checking the location of plugin.yml.

If the plugin.yml file is in the wrong place, such as under the com.javaminecraft heading, you can use drag and drop to move it to the proper location. Click and hold the file, drag it to the Source Packages folder icon, and drop it there.

You're now ready to build your mod. Select the menu command Run, Clean and Build Project. If this is successful, the message Finished Building PetWolf (clean, jar) will appear in the lower-left corner of the NetBeans user interface, way down at the bottom edge.

The mod is packaged as a file called PetWolf. jar in a subfolder of the project. To find it, click the Files tab in the Projects pane, expand the PetWolf folder (if necessary), and then expand the dist subfolder. The Files tab lists all the files that make up the project, as shown in Figure 3.3.

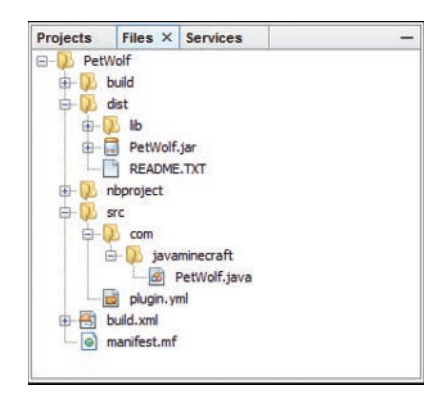

#### **FIGURE 3.3**

Finding the PetWolf mod's JAR file.

This PetWolf.jar file needs to be copied from the project folder to the Minecraft server. Follow these steps:

- <span id="page-23-0"></span> **1.** If the Minecraft server is running, stop it by going to the server window and typing the command **stop**; then press the spacebar or any other key to close that window.
- **2.** Outside of NetBeans, open the folder where you installed the Minecraft server.
- **3.** Open the PetWolf subfolder.
- **4.** Open the dist subfolder.
- **5.** Select the PetWolf file (a JAR file), and press Ctrl+C to copy it.
- **6.** Go back to the Minecraft server folder.
- **7.** Open the plugins subfolder.
- **8.** Press Ctrl+V to copy PetWolf into it.

You have deployed your new mod on the Minecraft server. Start the server the same way you did before—by clicking the start-server.bat file you created. If you look carefully at the messages that display in the server window as the server loads, you see two new messages in the log file that display as it runs:

```
[PetWolf] Loading PetWolf v1.0
[PetWolf] Enabling PetWolf v1.0
```
These messages do not appear together. One appears close to the top and another close to the bottom.

If you don't see these messages, but instead see some long, complicated error messages, double-check everything in PetWolf.java against Listing 3.1 and plugin.yml against Listing 3.2 to ensure they were entered correctly; then rebuild and redeploy the mod.

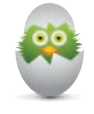

**TIP** Still having problems making the PetWolf mod work? The source code, plugin.yml configuration file, and all other files for each book project can be found on [www.javaminecraft.com.](http://www.javaminecraft.com) Visit the website to see files that were compiled successfully and run on a server.

<span id="page-24-0"></span>After you run the Minecraft client and connect to your server, enter the command **/petwolf**. You now have a new wolf who will follow you around. Enter the command as many times as you like to keep adding wolves.

Figure 3.4 shows me and 20 wolves. Hostile mobs don't last long against us. We will rule this world. Hoooooooooooooooooowl!

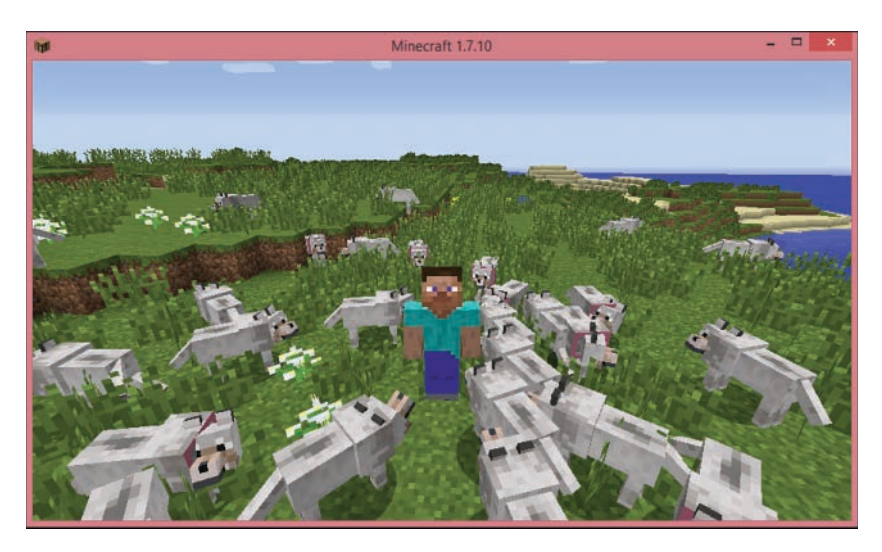

#### **FIGURE 3.4**

Your own wolf pack, courtesy of your own mod.

#### **THE ABSOLUTE MINIMUM**

This chapter was a sprint through the subject of how to write a Minecraft mod. The rest of the book will be at a much gentler pace that explains all the concepts in Java programming and the Spigot API that are necessary to create sophisticated mods.

There are a lot of different ways to learn Java. Doing it inside Minecraft is one of the most entertaining. You will put your programming abilities to use in a threedimensional world where you fight monsters, dig tunnels, build houses, and dodge the legions of the living dead—including some who ride chickens.

Minecraft is an excellent way to learn about object-oriented programming, one of the toughest aspects of the Java language to master. Everything you do in Java is accomplished with objects. You create them in constructors, give them knowledge

in variables, and tell them to do things by calling methods. Objects indicate the tasks they can perform by implementing interfaces.

All these concepts are new to you now, but as you learn them in the next 14 chapters, you will find they directly relate to mod programming. Need a zombie? Create a Zombie object. Want the player to move to a new spot? Call his teleport() method. Did you lose your horse? Call its getLocation() method.

So dig as deep into Minecraft mod programming as you like. You're going to use these skills far beyond the mines.

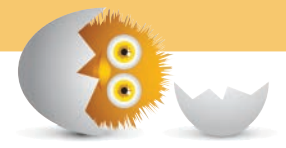

# [Index](#page-9-0)

#### <span id="page-26-0"></span>**Symbols**

(\\) (backslash character), [80](#page--1-0) \$ (dollar sign), [67](#page--1-0) ( ) (backslashes), filenames, [227](#page--1-0) [] (brackets), arrays, [118](#page--1-0) {} (brackets), [62](#page--1-0) {} curly brackets, arrays, [119](#page--1-0) -- (decrement operator), [70](#page--1-0) / (division operator), [70](#page--1-0) (") (double quotation marks), [64](#page--1-0) // (double slashes), [41](#page--1-0) == (equality operator), [91](#page--1-0) = (equal sign), [64, 68](#page--1-0) (// ) (forward slashes), [227](#page--1-0) > (greater than operator), [90](#page--1-0) ++ (increment operator), [70](#page--1-0) != (inequality operator), [92](#page--1-0) < (less than operator), [90](#page--1-0) - (minus sign), [70](#page--1-0) \* (multiplication operator), [70](#page--1-0) % operator, [70](#page--1-0)  $+=$  operator, [82](#page--1-0) + (plus sign), [70](#page--1-0) ? (question mark), [97-98](#page--1-0) (semicolon), [42, 113](#page--1-0) ' (single quotation marks), [80](#page--1-0) [] (square brackets), [286](#page--1-0) \_ (underscores) large numbers, [65](#page--1-0) variable names, [67](#page--1-0)

#### **A**

access control defined, [146](#page--1-0) methods, public methods, [150](#page--1-0) variables, [147](#page--1-0) accessor methods, [151](#page--1-0) ActionListener interface, [214](#page--1-0) actionPerformed() method, mouse clicks, [218-219](#page--1-0) adding Java virtual machine to Path, [13](#page--1-0) addition operator (+), [70](#page--1-0)

add() method, [163](#page--1-0) array lists, [167, 176](#page--1-0) addPotionEffect() method, [266](#page--1-0) adjacent blocks, retrieving, [329](#page--1-0) alert() method, [151](#page--1-0) AnimatedLogo class, [164](#page--1-0) annotations @EventHandler, [329](#page--1-0) @Override, [327](#page--1-0) Apache Project class libraries, [55](#page--1-0) applechicken command, [353](#page--1-0) applets, defined, [49](#page--1-0) applications arguments, [52-54](#page--1-0) Battlepoint, [179-181](#page--1-0) Benchmark, [114-115](#page--1-0) Calculator, [191-193](#page--1-0) Clock, [98-102](#page--1-0) ClockTalk, output, [102](#page--1-0) Command, [52-53](#page--1-0) Commodity, [96-97](#page--1-0) Configurator, [239-240](#page--1-0) ConfigWriter, [235-237](#page--1-0) Console, [223-224](#page--1-0) CreditCardChecker, [198](#page--1-0) Credits, [85-86](#page--1-0) defined, [40, 49](#page--1-0) Dice, [56-57](#page--1-0) FindPrimes, [210-213](#page--1-0) FontMapper, [185-186](#page--1-0) Game, [92-93](#page--1-0) HomePage, [201-202](#page--1-0) ID3Reader, [229-231](#page--1-0) LinkRotator. *See* LinkRotator application NameSorter, [124](#page--1-0) NewCalculator, [193-194](#page--1-0) NewRoot, [138-139](#page--1-0) Nines, [107-108](#page--1-0) NumberDivider, [195-196](#page--1-0) organizing block statements, [92-94](#page--1-0) PageCatalog, [203-204](#page--1-0) PlanetWeight, [74-76](#page--1-0) PointTester, [172-173](#page--1-0)

Root, [50-51](#page--1-0) running, [19](#page--1-0) SpaceRemover, [121-122](#page--1-0) Spartacus, [18-20](#page--1-0) StringLister, [169-170](#page--1-0) Variable, [63-64](#page--1-0) Virus, [151-153, 157](#page--1-0) VirusLab, [158-159](#page--1-0) Wheel of Fortune, [125-128](#page--1-0) arguments onCommand() method, [245](#page--1-0) passing methods, [151](#page--1-0) passing to applications, [52-53](#page--1-0) PotionEffect() constructor, [266](#page--1-0) storing, [53](#page--1-0) Summon command, [54](#page--1-0) array index out of bounds errors, [120](#page--1-0) ArrayIndexOutOfBoundsException class, [190](#page--1-0) ArrayList class, [167-168](#page--1-0) array lists adding objects, [167](#page--1-0) creating, [167, 176](#page--1-0) defined, [176](#page--1-0) elements, retrieving, [168](#page--1-0) generics, [176](#page--1-0) looping through, [168](#page--1-0) objects, [167-168, 176-178](#page--1-0) object storage, [167-168](#page--1-0) outside-the-cube trees, [313](#page--1-0) point objects, adding, [179-181](#page--1-0) points, creating, [178](#page--1-0) size, [177](#page--1-0) vectors, compared, [177](#page--1-0) arrays, [119](#page--1-0) arguments, storing, [53](#page--1-0) character declaring, [121](#page--1-0) Wheel of Fortune app, [127](#page--1-0) declaring, [118](#page--1-0) defined, [117](#page--1-0) elements, [118-119](#page--1-0) exceptions, [120](#page--1-0) initial values, [118](#page--1-0)

integers declaring, [118](#page--1-0) Wheel of Fortune app, [127](#page--1-0) multidimensional, [122-123](#page--1-0) pageLink, [215](#page--1-0) pageTitle, [214-215](#page--1-0) sample application, [121-122](#page--1-0) searched locations, [315](#page--1-0) sorting, [123-124](#page--1-0) strings, [118](#page--1-0) upper limits, checking, [120](#page--1-0) Wheel of Fortune app, [125-128](#page--1-0) Arrays class, [123](#page--1-0) attributes, [130](#page--1-0) defined, [145](#page--1-0) inheritance, hierarchy, [133](#page--1-0) autoboxing, [139](#page--1-0)

#### **B**

backing up worlds, [304-305](#page--1-0) filenames, [227](#page--1-0) backspace special character, [80](#page--1-0) bats, summoning with coordinates, [54](#page--1-0) battle, mob health state, displaying. *See* HealthChecker mod Battlepoint application, [179-181](#page--1-0) bedrock, digging, [298](#page--1-0) behavior (objects), [130.](#page--1-0) *See also* methods inheritance, hierarchy, [133](#page--1-0) Benchmark application, [114-116](#page--1-0) BestFriendOfZeus mod, [362](#page--1-0) Bukkit class library, [362](#page--1-0) deploying, [369](#page--1-0) event listener, registering, [364](#page--1-0) events, receiving, [364](#page--1-0) lightening bolts, throwing, [365](#page--1-0) mob attack target, [364-365](#page--1-0) mob found somebody to attack, retrieving, [364](#page--1-0) plug-in configuration file, [363](#page--1-0) project, creating, [362](#page--1-0) source code, [366-368](#page--1-0) bigdig command, [297](#page--1-0) BigDig mod block materials, changing, [299](#page--1-0) blocks around players, [298](#page--1-0) Bukkit class library, [296](#page--1-0) circles around players, digging out, [297-299](#page--1-0) deploying, [303](#page--1-0)

hole completion sound/ message, [299](#page--1-0) hole size, determining, [297](#page--1-0) plug-in configuration file, [296](#page--1-0) project, creating, [296](#page--1-0) source code, [300-303](#page--1-0) binary value variables, [66](#page--1-0) blank spaces (Java programs), [46-47](#page--1-0) BlockFace enumeration, [330](#page--1-0) Block objects getRelative() method, [329](#page--1-0) getType() method, [252](#page--1-0) blocks, [40-41](#page--1-0) adjacent, retreiving, [329](#page--1-0) around players, examining, [298](#page--1-0) changing ground under players. *See*  StoneWalker mod destroying, turning into air, [299](#page--1-0) materials. *See* materials right below players, [330](#page--1-0) turning into air, [299](#page--1-0) block statements, [62](#page--1-0) Game application, [92-93](#page--1-0) if statements, [92-94](#page--1-0) boolean variables, [66-67](#page--1-0) Boole, George, [67](#page--1-0) brackets ({}), [62](#page--1-0) Java programs, [40](#page--1-0) brackets [ ], arrays, [118](#page--1-0) breaking loops, [111](#page--1-0) break statement, [111](#page--1-0) browse() method, [219](#page--1-0) BufferedInputStream() constructor, [232](#page--1-0) buffered input streams, [232-234](#page--1-0) building block materials, [299](#page--1-0) Bukkit, website, [59](#page--1-0) Bukkit class library adding BigDig mod, [296](#page--1-0) adding to projects MobCensus, [270](#page--1-0) Transmuter mod, [285](#page--1-0) ZombieChicken, [260](#page--1-0) BestFriendOfZeus mod, [362](#page--1-0) event handling methods, [328](#page--1-0) event packages, [328](#page--1-0) HealthChecker mod, [338](#page--1-0) JohnnyApplechicken mod, [352](#page--1-0) StoneWalker mod, [324](#page--1-0) TreeChopper mod, [310](#page--1-0)

Bukkit Minecraft server, Java virtual machine can't be found error, [14](#page--1-0) running first time, [10](#page--1-0) Bukkit Spigot class library adding to projects, [248](#page--1-0) events documenation, [348](#page--1-0) Javadoc documentation, [370](#page--1-0) Bukkit Spigot class library documentation website, [291](#page--1-0) Bukkit Spigot Plugins Resources directory website, [370](#page--1-0) bytecode, [226](#page--1-0) bytecode interpreters, [226](#page--1-0) bytes, [229, 235](#page--1-0) byte streams, [226](#page--1-0) byte variables, [65](#page--1-0)

#### **C**

C418, [232](#page--1-0) CableModem class, [141](#page--1-0) Calculator application, [191-193](#page--1-0) cancelling event normal behaviors, [354](#page--1-0) cannot find symbol error message, [45](#page--1-0) capacity, hash maps, [183](#page--1-0) carriage returns character, [80](#page--1-0) case, changing strings, [83](#page--1-0) case sensitivity, [67-68](#page--1-0) case statements, switch statements, [96](#page--1-0) casting, [134-136](#page--1-0) autoboxing, [139](#page--1-0) unboxing, [140](#page--1-0) catching exceptions, [190-191](#page--1-0) handling something after, [197](#page--1-0) HomePage app, [201-202](#page--1-0) multiple exceptions, [195](#page--1-0) PageCatalog app, [203-204](#page--1-0) throwing exceptions, [191](#page--1-0) try-catch blocks, [191](#page--1-0) Calculator app, [191-193](#page--1-0) NewCalculator app, [193-196](#page--1-0) census mobs, [270, 276-280](#page--1-0) mobs, project creating, [270-274](#page--1-0) villagers, [274-276, 281](#page--1-0) changing string case, [83](#page--1-0) character arrays declaring, [121](#page--1-0) Wheel of Fortune application, [127](#page--1-0) characters char variables, declaring, [64](#page--1-0) counting in strings, [125-128](#page--1-0)

defined, [63, 78](#page--1-0) quotation marks, [64](#page--1-0) special, strings, [79-80](#page--1-0) streams, [226](#page--1-0) string variables, declaring, [64](#page--1-0) char variables, declaring, [64, 78](#page--1-0) checkAuthor() method, [156](#page--1-0) CheckDatabase class, [198](#page--1-0) chickens spawning, [353](#page--1-0) speed, setting, [266](#page--1-0) turning into tree laying mutants. *See* JohnnyApplechicken mod zombies riding. *See* ZombieChicken mod ChickenStorm mod Bukkit Spigot class library, adding, [248](#page--1-0) chickens, spawning, [250-253](#page--1-0) deploying, [256-257](#page--1-0) JAR file, finding, [255](#page--1-0) overpopulating, [251](#page--1-0) project, creating, [247](#page--1-0) source code, [253-255](#page--1-0) YAML file, [248-250](#page--1-0) chopAdjacentTrees() method, [314-315](#page--1-0) chopping down trees. *See* TreeChopper mod circles, calculating radius, [297](#page--1-0) classes, [130](#page--1-0) AnimatedLogo, [164](#page--1-0) Applet, methods, [163](#page--1-0) ArrayIndexOutOfBoundsException, [190](#page--1-0) ArrayList, [167-168](#page--1-0) Arrays, [123](#page--1-0) Bukkit, website, [59](#page--1-0) CableModem, [141](#page--1-0) CheckDatabase, [198](#page--1-0) Console, [232-234](#page--1-0) declaring, [39](#page--1-0) threads, [214](#page--1-0) defined, [23,](#page-14-0) [55](#page--1-0) Double, [297](#page--1-0) DslModem, [142](#page--1-0) encapsulation, [151](#page--1-0) event listeners, [323](#page--1-0) Exception, [191](#page--1-0) file, [227](#page--1-0) FileInputStream, [234](#page--1-0) FileOutputStream, [234](#page--1-0) FileReader, [234](#page--1-0)

FileWriter, [234](#page--1-0) Font, [185](#page--1-0) helper, [155](#page--1-0) hierarchy, [162-164](#page--1-0) HighSpeedModem, [133](#page--1-0) importing, [262-263](#page--1-0) inheritance, [133, 162-163](#page--1-0) inner, defined, [313](#page--1-0) interfaces. *See* interfaces ItemSpawnEvent, [354](#page--1-0) ItemStack, [283](#page--1-0) JApplet inheritance, [162-163](#page--1-0) methods, [163](#page--1-0) libraries, adding to projects, [248, 260](#page--1-0) LinkRotator, [214](#page--1-0) Loc, [313](#page--1-0) Logger, [246](#page--1-0) Material, [283, 286](#page--1-0) Java documentation, [291](#page--1-0) Math documentation, [57-58](#page--1-0) floor() method, [56](#page--1-0) Random() method, [56,](#page--1-0) [251](#page--1-0) sqrt() method, [51](#page--1-0) methods, declaring, [153](#page--1-0) Modem, [132, 141](#page--1-0) ModemTester, [142-143](#page--1-0) nesting, [155](#page--1-0) NetBeans, [16-19](#page--1-0) NetBeans automatic importing, [262-263](#page--1-0) packages, defined, [29](#page-20-0) PetWolf program, [29](#page-20-0) PlayerInventory, [283](#page--1-0) PlayerMoveEvent, [328](#page--1-0) Point, [171](#page--1-0) Point3D, [170-172](#page--1-0) PotionEffect, [266](#page--1-0) Properties, [237](#page--1-0) RuntimeException, [201](#page--1-0) subclasses, [134](#page--1-0) creating, [164-165, 170-172](#page--1-0) superclasses, [134](#page--1-0) synchronization, [186](#page--1-0) System, [232](#page--1-0) testing, [172](#page--1-0) Th read, [208-209, 213](#page--1-0) threaded, [209-213](#page--1-0) variables, [146-147](#page--1-0) Vector, [183](#page--1-0) Villager, [275](#page--1-0) Virus, indentifier variable, [146](#page--1-0)

class libraries, defined, [23](#page-14-0) class statement, [39, 132](#page--1-0) event listeners, [326](#page--1-0) class variables, [148](#page--1-0) Clock application, [98-103](#page--1-0) ClockTalk application, [102](#page--1-0) close() method, [235](#page--1-0) streams, [227](#page--1-0) closing streams, [227, 235](#page--1-0) collections, defined, [170](#page--1-0) colors, text output (selecting), [342-343](#page--1-0) Command application, [52-53](#page--1-0) commandOn variable, [353](#page--1-0) commands applechicken, [353](#page--1-0) bigdig, [297](#page--1-0) stonewalk, [324](#page--1-0) stopstonewalk, [324](#page--1-0) Summon, arguments, [54](#page--1-0) CommandSender object verification, [245](#page--1-0) comments, [27,](#page-18-0) [41](#page--1-0) Commodity application, [96-97](#page--1-0) com object, creating, [132-133](#page--1-0) comparing strings [82](#page--1-0) equal/not equal, [91](#page--1-0) less/greater than, [90-91](#page--1-0) compiling classes, NetBeans, [17](#page--1-0) Java programs, [43-44](#page--1-0) complex for loops, [113](#page--1-0) computer speed, testing. *See* Benchmark application concatenating strings, [80-81](#page--1-0) concatenation operator (+), [80-81](#page--1-0) conditionals, [90](#page--1-0) Clock application, [98-102](#page--1-0) ClockTalk application, [102](#page--1-0) if, [90-94](#page--1-0) if-else, [94-95](#page--1-0) switch, [95](#page--1-0) ternary operator (?), [97-98](#page--1-0) configuration settings. See properties Configurator app, [239-240](#page--1-0) ConfigWriter app, [235-237](#page--1-0) connections, Minecraft servers creating, [14-15](#page--1-0) fixing, [15-17](#page--1-0) Console application, [232-234](#page--1-0) Console class, [232-234](#page--1-0) console input, [232](#page--1-0) constants, [69](#page--1-0) constructor methods, [152](#page--1-0)

constructors BufferedInputStream(), [232](#page--1-0) FileInputStream(), [228](#page--1-0) FileOutputStream(), [234](#page--1-0) Location, [251](#page--1-0) PotionEffect(), [266](#page--1-0) threads, [215](#page--1-0) containsKey() method, hash maps, [184](#page--1-0) contains() method, array lists, [168](#page--1-0) containsValue() method, [184](#page--1-0) continue statement, [111](#page--1-0) controlling access. *See* access control converting. *See also* casting properties to numerical values, [238](#page--1-0) variables to objects, [137-138](#page--1-0) coordinates (players), finding, [251](#page--1-0) counters, [106](#page--1-0) counting characters in strings, [125-128](#page--1-0) createNewFile() method, [227](#page--1-0) Creative Commons license, [231](#page--1-0) CreditCardChecker app, [198](#page--1-0) credit card purchase verification application, [198](#page--1-0) Credits application, [85-86](#page--1-0) curly brackets {}, arrays, [119](#page--1-0) current location, retrieving, [27](#page-18-0) currentThread() method, [217](#page--1-0) customizing mobs, adult/child forms, [265](#page--1-0)

#### **D**

damage() method, [349](#page--1-0) data types, [42](#page--1-0) binary values, [66](#page--1-0) boolean, [66-67](#page--1-0) byte, [65](#page--1-0) char, [64](#page--1-0) enum, [273](#page--1-0) floating-point numbers, [63](#page--1-0) hexadecimal values, [66](#page--1-0) integer, [63](#page--1-0) long, [65](#page--1-0) short, [65](#page--1-0) string, [64](#page--1-0) String, [42](#page--1-0) debugging OOP applications, [131](#page--1-0) declaring array lists, [176](#page--1-0) arrays, [118](#page--1-0) multidimensional, [122-123](#page--1-0)

char variables, [78](#page--1-0) classes, [39](#page--1-0) threads, [214](#page--1-0) methods, [149](#page--1-0) classes, [153](#page--1-0) constructors, [152](#page--1-0) public methods, [150](#page--1-0) subclasses, [170](#page--1-0) extends statement, [164](#page--1-0) Point3D class, [171-172](#page--1-0) super statement, [165](#page--1-0) this statement, [165](#page--1-0) variables, [62-63, 146](#page--1-0) access control, [146-147](#page--1-0) binary values, [66](#page--1-0) boolean, [66-67](#page--1-0) byte, [65](#page--1-0) char, [64](#page--1-0) class variables, [148](#page--1-0) floating-point, [63](#page--1-0) hexadecimal values, [66](#page--1-0) integers, [63](#page--1-0) LinkRotator app, [214-215](#page--1-0) long, [65](#page--1-0) public, [147](#page--1-0) quotation marks, [64](#page--1-0) short, [65](#page--1-0) string, [64](#page--1-0) strings, [78](#page--1-0) decrementing variables, [70-72](#page--1-0) decrement operator (--), [70](#page--1-0) default statements, [96](#page--1-0) default variables, [147](#page--1-0) delete() method, files, [228](#page--1-0) deleting files, [228](#page--1-0) deploying BestFriendOfZeus mod, [369](#page--1-0) BigDig mod, [303](#page--1-0) HealthChecker mod, [347](#page--1-0) JohnnyApplechicken mod, [359](#page--1-0) MobCensus mod, [279-280](#page--1-0) mods, [256-257](#page--1-0) PetWolf mod, [32-](#page-23-0)[33](#page-24-0) StoneWalker mod, [334](#page--1-0) Transumter mod, [291](#page--1-0) TreeChopper.java, [320-321](#page--1-0) Desktop object, [218](#page--1-0) destinations (casting), [135](#page--1-0) destroying blocks, turning into air, [299](#page--1-0) determining string lengths, [83](#page--1-0) diamonds, transmuting into zombie flesh, [284](#page--1-0) Dice application, [56-57](#page--1-0)

digging bedrock, [298](#page--1-0) BigDig mod. *See* BigDig mod displaying credits. *See* Credits application Java program errors, [44](#page--1-0) mob health checker, [340](#page--1-0) mob health state during battle. *See* HealthChecker mod mods source code on GitHub, [371](#page--1-0) properties, [238](#page--1-0) revolving links, [219-222](#page--1-0) strings println() method, [78-79](#page--1-0) special characters, [79-80](#page--1-0) variable contents, [42](#page--1-0) displaySpeed() method, [132-133](#page--1-0) display variable, [340](#page--1-0) distances, calculating, [275](#page--1-0) division operator (/), [70](#page--1-0) dollar sign (\$), [67](#page--1-0) Double class, [297](#page--1-0) double quotation marks (), [64](#page--1-0) escape sequences, [79](#page--1-0) double slashes (//), [41](#page--1-0) do-while loops, [110-111](#page--1-0) exiting, [111](#page--1-0) drawWorld() method, [132](#page--1-0) DslModem class, [142](#page--1-0) duration. *See* ticks

#### **E**

effects, potions (adding to mobs), [266-267](#page--1-0) elements, [118-119](#page--1-0) array lists, retrieving, [168](#page--1-0) initial values, [118](#page--1-0) else statements, if-else, [94-95](#page--1-0) encapsulation, [151](#page--1-0) endless loops, [110](#page--1-0) end-user license agreements (EULAs), [9](#page--1-0) entities. *See* packages EntityDamageEvent object, [340](#page--1-0) EntityTargetEvent object, [341](#page--1-0) EntityTargetEvent.TargetReason enumeration, [365](#page--1-0) entrySet() method, [274](#page--1-0) hash maps, [184](#page--1-0) enum data type, [273](#page--1-0) enumerations, [273](#page--1-0) BlockFace, [330](#page--1-0) EntityTargetEvent.TargetReason, [365](#page--1-0) equality, string comparisons, [91](#page--1-0) equalsIgnoreCase() method, [84](#page--1-0), [245](#page--1-0) equals() method, [82](#page--1-0), [163](#page--1-0) error handling, [195](#page--1-0) errors arrays, [120](#page--1-0) defined, [189](#page--1-0) exceptions. *See* exceptions handling in threads, [216](#page--1-0) IndexOutOfBoundsException, [201](#page--1-0) Java programs, [44-45](#page--1-0) MalformedURLException, Java virtual machine can't be found error, [12-14](#page--1-0) Spigot server JAR file can't be found error, [11](#page--1-0) NetBeans, fixing, [20](#page--1-0), [261](#page--1-0) NullPointerException, [201](#page--1-0) NumberFormatException, [194](#page--1-0), [198](#page--1-0) escape sequences, [79](#page--1-0) EULAs (end-user license agreements), [9](#page--1-0) EventHandler annotation (@before), [329](#page--1-0) events, [323](#page--1-0) documentation, [348-349](#page--1-0) explosions, [348](#page--1-0) handling, [323](#page--1-0), [326](#page--1-0) adjacent blocks, [329](#page--1-0) block materials, [330](#page--1-0) blocks right below players, [330](#page--1-0) @EventHandler annotation, [329](#page--1-0) graphical user interfaces, [326](#page--1-0) methods, [328](#page--1-0) mod on status, checking, [329](#page--1-0) player locations, [329](#page--1-0) registerEvents() method, [327](#page--1-0) lighenting bolts, throwing, [365](#page--1-0) listeners, [323](#page--1-0) mods as, registering, [326-327](#page--1-0), [364](#page--1-0) listening. *See* listening, events mob attack target reasons, [365](#page--1-0) mob found somebody to attack, retrieving, [364](#page--1-0) mob targets, identifying, [364](#page--1-0) mods receiving, [364](#page--1-0) mouse clicks, [218-219](#page--1-0) normal behavior, cancelling, [354](#page--1-0) packages, [328](#page--1-0) player caused, [328](#page--1-0) Exception class, [191](#page--1-0)

exceptions, [120](#page--1-0), [190](#page--1-0) array index out of bounds, [120](#page--1-0) ArrayIndexOutOfBoundsException, [190](#page--1-0) catching, [190-191](#page--1-0) multiple, [194-196](#page--1-0) multiple exceptions, [195](#page--1-0) try-catch blocks, [191-194](#page--1-0) catching versus throwing, [191](#page--1-0) creating, [200](#page--1-0) defined, [189](#page--1-0) Exception class, [191](#page--1-0) handling something after, [197](#page--1-0) HomePage app, [201-202](#page--1-0) ignoring, [200](#page--1-0) PageCatalog app, [203-204](#page--1-0) throwing, [197-199](#page--1-0) unchecked, [201](#page--1-0) exclamation points (mob health), [342](#page--1-0) executeCommand() method, [246](#page--1-0), [309](#page--1-0) exists() method, [227](#page--1-0) exiting loops, [111](#page--1-0) explosions, [348](#page--1-0) expressions, [73](#page--1-0). *See* also operators advantages, [74](#page--1-0) defined, [62](#page--1-0) increment/decrement operators, [71](#page--1-0) operator precedence, [72](#page--1-0)-[73](#page--1-0) PlanetWeight app, [74-76](#page--1-0) extends statement, [141](#page--1-0), [164](#page--1-0)

#### **F**

File class, [227](#page--1-0) FileInputStream class, [234](#page--1-0) FileInputStream() constructor, [228](#page--1-0) FileOutputStream class, [234](#page--1-0) FileOutputStream() constructor, [234](#page--1-0) FileReader class, [234](#page--1-0) files creating, [227](#page--1-0) deleting, [228](#page--1-0) existence, checking, [227](#page--1-0) File class, [227](#page--1-0) JAR ChickenStorm, [255](#page--1-0) ZombieChicken, [267](#page--1-0) names, backslashes, [227](#page--1-0) properties, [237-240](#page--1-0) reading, [228-231](#page--1-0) renaming, [228](#page--1-0)

size, finding, [227](#page--1-0) writing to, [234-235](#page--1-0) bytes, [235](#page--1-0) ConfigWriter application, [235-237](#page--1-0) output stream, creating, [234](#page--1-0) write() method, [235](#page--1-0) YAML, [248-250](#page--1-0) BestFriendOfZeus mod, [363](#page--1-0) BigDig mod, [296](#page--1-0) HealthChecker mod, [339](#page--1-0) JohnnyApplechicken mod, [352](#page--1-0) MobCensus mod, [270-271](#page--1-0) plugin.yml, [249](#page--1-0) property names, [249](#page--1-0) StoneWalker mod, [324](#page--1-0) storing, [250](#page--1-0) Transmuter mod, [285-286](#page--1-0) TreeChopper mod, [310](#page--1-0) ZombieChicken mod, [260-261](#page--1-0) FileWriter class, [234](#page--1-0) finding blocks right below players, [330](#page--1-0) mods, [370](#page--1-0) outside-the-cube trees, [313-315](#page--1-0) player coordinates, [251](#page--1-0) strings, [84](#page--1-0) FindPrimes application, [210-213](#page--1-0) fixing errors, NetBeans, [20](#page--1-0) floating-point numbers declaring, [63](#page--1-0) rounding down, [56](#page--1-0) float statement, [63](#page--1-0) float variable, [63](#page--1-0) floor() method, [56](#page--1-0) folders, [228](#page--1-0) Font class, [185](#page--1-0) FontMapper app, [185-186](#page--1-0) Football application, [92-93](#page--1-0) for loops, [106-107](#page--1-0) array lists, [168](#page--1-0) complex, [113](#page--1-0) counter variables, [106](#page--1-0) empty sections, [113](#page--1-0) exiting, [111](#page--1-0) Nines application, [107-108](#page--1-0) spawning chickens, [353](#page--1-0) syntax, [106-107](#page--1-0) formfeeds character, [80](#page--1-0) framework, mods, [244-247](#page--1-0) friends, creating. *See* BestFriendOfZeus mod

#### **G**

Game application, [92-93](#page--1-0) gameOver variable, [67](#page--1-0) Gauntlet, [46](#page--1-0) generics, [176](#page--1-0) getAmount() method, materials, [288](#page--1-0) getBlock() method, [252, 329](#page--1-0) getBytes() method, [235](#page--1-0) getEntity() method BestFriendOfZeus mod, [364](#page--1-0) mob damage, [340](#page--1-0) getFrom() method, [329](#page--1-0) getHealth() method, [341](#page--1-0) getIdentifier() method, [151](#page--1-0) getInventory() method, [287](#page--1-0) getItem() method, player inventories, [288](#page--1-0) getKey() method, [274](#page--1-0) getLivingEntities() method, [272](#page--1-0) getLocation() method, [27,](#page-18-0) [246](#page--1-0) getMaterial() method, [287](#page--1-0) getMaxHealth() method, [341](#page--1-0) getMaxStackSize() method itm stacks, [288](#page--1-0) get() method array lists, [168](#page--1-0) hash maps, [184](#page--1-0) getName() method, [227](#page--1-0) getOrDefault() method, [184](#page--1-0) getPlayer() method, [329](#page--1-0) getPluginManager() method, [327](#page--1-0) getPropety() method, [238](#page--1-0) getReason() method, [365](#page--1-0) getRelative() method, [329](#page--1-0) getSize() method, [287](#page--1-0) getTarget() method, BestFriendOfZeus mod, [364](#page--1-0) getTo() method, [329](#page--1-0) getType() method, [252, 273](#page--1-0) getURI() method, [216](#page--1-0) getValue() method, [274](#page--1-0) getVirusCount() method, [158](#page--1-0) getWorld() method, [27,](#page-18-0) [246](#page--1-0) GitHub mod source code, [371](#page--1-0) godfather, [306](#page--1-0) graphical user interfaces, event handling, [326](#page--1-0) greater-than conditional, [90-91](#page--1-0) greater than operator, [90](#page--1-0) greeting variable, [42](#page--1-0) ground under players, changing. *See* StoneWalker grouping statements. *See* blocks

#### **H**

handling events. *See* events, handling hash maps, [183-184](#page--1-0) FontMapper application, [185-186](#page--1-0) mobs, [272-274](#page--1-0) health bars, [342](#page--1-0) HealthChecker mod, [338](#page--1-0) Bukkit class library, adding, [338](#page--1-0) current/maximum health, [341](#page--1-0) deploying, [347](#page--1-0) display time, [348](#page--1-0) health bars, [342-343](#page--1-0) mobs taking damage, [340](#page--1-0) mobs targeting players for attack, [341](#page--1-0) plug-in configuration file, [339](#page--1-0) project, creating, [338](#page--1-0) source code, [344-347](#page--1-0) turning on/off, [340](#page--1-0) healthcheck on/healthcheck off commands, [340](#page--1-0) health state of mobs during battle. *See* HealthChecker mod helper classes, [155](#page--1-0) hexadecimal variables, [66](#page--1-0) hierarchies, classes, [162-164](#page--1-0) HighSpeedModem class, [133](#page--1-0) holes, digging. *See* digging HomePage application, source code, [201-202](#page--1-0)

#### **I**

ID3Reader application, [229-231](#page--1-0) identifier variable, [146](#page--1-0) IDEs (integrated development environments), [13](#page--1-0) NetBeans. *See* NetBeans if-else statements, [94-95](#page--1-0) if statements, [90-94](#page--1-0) ignoring exceptions, [200](#page--1-0) implements keyword class statement, [326](#page--1-0) Runnable interface, [209](#page--1-0) importing classes, [262-263](#page--1-0) incrementing variables, [70-72](#page--1-0) increment operator (++), [70](#page--1-0) indexOf() method, array lists, [178](#page--1-0) IndexOf() method, [84-85](#page--1-0) IndexOutOfBoundsException error, [201](#page--1-0) inequality operator (!=), [92](#page--1-0) infinite loops, [110](#page--1-0)

inheritance, [133, 161-163](#page--1-0) constructors, [152](#page--1-0) hierarchy, [133](#page--1-0) JApplet class, [162-163](#page--1-0) initiliazing counter variables, [106](#page--1-0) inner classes, defined, [313](#page--1-0) inpout/output. *See* I/O installing NetBeans, [14](#page--1-0) instance variables, [132](#page--1-0) integer arrays, Wheel of Fortune application, [127](#page--1-0) integers arrays, declaring, [118](#page--1-0) binary values, [66](#page--1-0) byte, [65](#page--1-0) declaring, [63](#page--1-0) floating-point, [56](#page--1-0) hexadecimal values, [66](#page--1-0) identifier variable, [146](#page--1-0) long, [65](#page--1-0) random, creating, [56](#page--1-0) short, [65](#page--1-0) underscores, [65](#page--1-0) integrated development environments. *See* IDEs interfaces, [134](#page--1-0) ActionListener, [214](#page--1-0) Listener, [326](#page--1-0) Runnable, [208-209](#page--1-0) int statement, [63](#page--1-0) inventories loading, [287](#page--1-0) looping through, [288](#page--1-0) materials. *See* materials slots, determining, [287](#page--1-0) I/O (input/output), [225](#page--1-0) console input, [232](#page--1-0) files. *See* files streams. *See* streams isAdult() method, [275](#page--1-0) isStoneWalking variable, [325, 329](#page--1-0) ItemSpawnEvent class, [354](#page--1-0) ItemSpawnEvent object, [354](#page--1-0) ItemStack class, [283](#page--1-0) item stacks, [287-288](#page--1-0) iteration. *See* loops iterators, [107](#page--1-0)

#### **J**

JApplet class, [162-163](#page--1-0) JARs (Java archive files), [8](#page--1-0) ChickenStorm, [255](#page--1-0) PetWolf, finding, [31](#page-22-0) ZombieChicken, [267](#page--1-0)

Java, Material class documentation, [291](#page--1-0) Java Class Library, [54-55](#page--1-0) java.io package, [56, 225](#page--1-0) javaminecraft.com, [373](#page--1-0) Java programs adding to open projects, [37](#page--1-0) blank spaces/whitespace, [46-47](#page--1-0) blocks, [40-41](#page--1-0) {} (brackets), [40](#page--1-0) category, choosing, [38](#page--1-0) class statement, [39](#page--1-0) comments, [41](#page--1-0) compiling, [43-44](#page--1-0) defined, [36](#page--1-0) errors, [44-45](#page--1-0) main statement, [40](#page--1-0) running, [45](#page--1-0) saving, [42-43](#page--1-0) source code, entering, [38-39](#page--1-0) Splash, [36](#page--1-0) variables, [41-42](#page--1-0) java.time package, [56](#page--1-0) java.util package, [56](#page--1-0) Properties class, [237](#page--1-0) Java virtual machine, adding to Path, [13](#page--1-0) JDK, [13](#page--1-0) JohnnyApplechicken mod Bukkit class library, [352](#page--1-0) cancelling chickens normal egg laying behavior, [354](#page--1-0) deploying, [359](#page--1-0) event hanlder, registering, [354](#page--1-0) player location, holding, [353](#page--1-0) plug-in configuration file, [352](#page--1-0) project, creating, [352](#page--1-0) source code, [356-359](#page--1-0) spawning chickens, [353](#page--1-0) tree laying capabilities, turning on/off,  $353$ tree sapling supported blocks, [355](#page--1-0) JRE, [13](#page--1-0)

#### **K**

keys, hash maps, [184](#page--1-0) keywords implements class statement, [326](#page--1-0) Runnable interface, [209](#page--1-0) this, [327](#page--1-0)

#### **L**

length, strings, [83](#page--1-0) length() method, [83](#page--1-0) length variable, [123](#page--1-0) less-than conditional, [90-91](#page--1-0) less than operator (<), [90](#page--1-0) letter frequency application. *See* Wheel of Fortune app libraries Bukkit. *See* Bukkit class library BukkitSpigot, adding to projects, [248](#page--1-0) class, defined, [23](#page-14-0) Java Class, [54-55](#page--1-0) lightening bolts, throwing, [365](#page--1-0) linking strings with variables, [81-82](#page--1-0) LinkRotator application class declaration, [214](#page--1-0) constructors, [215](#page--1-0) error handling, [216](#page--1-0) mouse clicks, handling, [218-219](#page--1-0) revolving link, displaying, [219-222](#page--1-0) threads running, [217-218](#page--1-0) starting, [216](#page--1-0) stopping, [222](#page--1-0) variables, setting up, [214-215](#page--1-0) LinkRotator class, [214](#page--1-0) links, revolving, [219-222](#page--1-0) Listener interface, [326](#page--1-0) listeners, events, [323](#page--1-0) mods as, registering, [326-327, 364](#page--1-0) listening, events mob current/maximum health, determining, [341](#page--1-0) mobs taking damage, [340](#page--1-0) mobs targeting players for attack, [341](#page--1-0) player locations, [329](#page--1-0) StoneWalker mod, [326](#page--1-0) listFiles() method, [228](#page--1-0) list() method, properties, [238](#page--1-0) lists, arrays (outside-the-cube trees), [313](#page--1-0) literals, defined, [68](#page--1-0) load factors, hash maps, [183](#page--1-0) loading properties, [238](#page--1-0) Location constructor, [251](#page--1-0) Location object, [27](#page-18-0) getBlock() method, [252](#page--1-0)

spot variable, [353](#page--1-0) Location objects, [130](#page--1-0) locations block materials, [252](#page--1-0) mob/player distances, [275](#page--1-0) mobs, [251-252](#page--1-0) retrieving, [275](#page--1-0) players holding, [353](#page--1-0) listening, [329](#page--1-0) searched, storing, [315](#page--1-0) Loc class, [313](#page--1-0) Logger class, [246](#page--1-0) logging server messages, [246](#page--1-0) LOG varaible, [246](#page--1-0) long variables, [65](#page--1-0) loops, [105](#page--1-0) array lists, [168](#page--1-0) Benchmark app, [114-115](#page--1-0) blocks around players, [298](#page--1-0) do-while, [110-111](#page--1-0) exiting, [111](#page--1-0) for, [106-107](#page--1-0) array lists, [168](#page--1-0) complex, [113](#page--1-0) counter variables, [106](#page--1-0) empty sections, [113](#page--1-0) Nines application, [107-108](#page--1-0) spawning chickens, [353](#page--1-0) syntax, [106-107](#page--1-0) hash maps, [184](#page--1-0) infinite loop[s, 110](#page--1-0) mob census, [273](#page--1-0) names, [112-113](#page--1-0) nested, Wheel of Fortune app, [128](#page--1-0) player inventories, [288](#page--1-0) TreeChopper mod, [314](#page--1-0) while, [109](#page--1-0) lowercase, [83](#page--1-0)

#### **M**

main statement, [40](#page--1-0) makeBarGraph() method, [342](#page--1-0) MalformedURLException errors, [200](#page--1-0) maps, hash. *See* hash maps Material class, [283, 286](#page--1-0) Java documentation, [291](#page--1-0) materials blocks, [312](#page--1-0) changing, [299](#page--1-0) tree saplings, planting, [355](#page--1-0) blocks into air, changing, [299](#page--1-0) names, [286](#page--1-0)

transmuting. *See* Transmuter mod turning to stone eligibility, [330](#page--1-0) materials (blocks), [252](#page--1-0) Math class documentation, [57-58](#page--1-0) floor() method, [56](#page--1-0) random() method, [56](#page--1-0) Random() method, [251](#page--1-0) sqrt() method, [51](#page--1-0) memory controlling, [159](#page--1-0) server lags, [312](#page--1-0) messages colors, selecting, [342-343](#page--1-0) digging holes completion, [300](#page--1-0) TreeChopper mod, [316](#page--1-0) methods accessor, [151](#page--1-0) actionPerformed(), mouse clicks, [218-219](#page--1-0) add(), [163](#page--1-0) array lists, [167, 176](#page--1-0) addPotionEffect(), [266](#page--1-0) alert(), [151](#page--1-0) arguments, [151](#page--1-0) browse(), [219](#page--1-0) checkAuthor(), [156](#page--1-0) chopAdjacentTrees(), [314-315](#page--1-0) classes, declaring, [153](#page--1-0) close(), [235](#page--1-0) streams, [227](#page--1-0) constructors, [152](#page--1-0) contains(), array lists, [168](#page--1-0) containsKey(), hash maps, [184](#page--1-0) containsValue(), [184](#page--1-0) createNewFile(), [227](#page--1-0) currentThread(), [217](#page--1-0) damage(), [349](#page--1-0) declaring, [149](#page--1-0) defined, [27,](#page-18-0) [83, 145, 149](#page--1-0) delete(), files, [228](#page--1-0) displaySpeed(), [132-133](#page--1-0) entrySet(), [274](#page--1-0) hash maps, [184](#page--1-0) equals(), [82, 163](#page--1-0) equalsIgnoreCase(), [245](#page--1-0) event handling, [328](#page--1-0) events, learning, [348-349](#page--1-0) executeCommand(), [246](#page--1-0) exists(), [227](#page--1-0) floor $($ ), [56](#page--1-0) get() array lists, [168](#page--1-0) hash maps, [184](#page--1-0)

getAmount(), materials, [288](#page--1-0) getBlock(), [252, 329](#page--1-0) getBytes(), [235](#page--1-0) getEntity() BestFriendOfZeus mod, [364](#page--1-0) mob damage, [340](#page--1-0) getFrom(), [329](#page--1-0) getHealth(), [341](#page--1-0) getInventory(), [287](#page--1-0) getItem(), [288](#page--1-0) getKey(), [274](#page--1-0) getLivingEntities(), [272](#page--1-0) getLocation(), [27,](#page-18-0) [246](#page--1-0) getMaterial(), [287](#page--1-0) getMaxHealth(), [341](#page--1-0) getMaxStackSize(), [288](#page--1-0) getName(), [227](#page--1-0) getOrDefault(), [184](#page--1-0) getPlayer(), [329](#page--1-0) getPlugin Manager(), [327](#page--1-0) getProperty(), [238](#page--1-0) getReason(), [365](#page--1-0) getRelative(), [329](#page--1-0) getSeconds(), [151](#page--1-0) getSize(), [287](#page--1-0) getTarget(), [364](#page--1-0) getTo(), [329](#page--1-0) getType(), [252, 273](#page--1-0) getURI(), [216](#page--1-0) getValue(), [274](#page--1-0) getVirusCount(), [158](#page--1-0) getWorld(), [27,](#page-18-0) [246](#page--1-0) indexOf(), array lists, [178](#page--1-0) IndexOf(), [84-85](#page--1-0) isAdult(), [275](#page--1-0) length(), [83](#page--1-0) list(), properties, [238](#page--1-0) listFiles(), [228](#page--1-0) makeBarGraph(), [342](#page--1-0) mod on status, checking, [329](#page--1-0) okToTransform(), [330](#page--1-0) onCommand(), [271](#page--1-0) onEnable(), [364](#page--1-0) onEntityDamage(), [340](#page--1-0) onEntityTarget(), [341](#page--1-0) onItemSpawn(), [354](#page--1-0) onPlayerMove(), [328](#page--1-0) overriding, [163-164, 327](#page--1-0) paint(), overriding, [164](#page--1-0) parseDouble(), [297](#page--1-0) parseInt(), [138, 153](#page--1-0) playSound(), [299](#page--1-0) println(), [75, 149](#page--1-0) public, [150](#page--1-0)

put(), hash maps, [183](#page--1-0) random(), [56, 251](#page--1-0) read(), input streams, [229](#page--1-0) readLine(), [234](#page--1-0) recursion, [315](#page--1-0) registerEvents(), [327](#page--1-0) renameTo(), [228](#page--1-0) return values, [150](#page--1-0) run(), [209-210](#page--1-0) sendMessage(), [273](#page--1-0) setAmount(), materials, [288](#page--1-0) setBaby(), [265](#page--1-0) setBackground(), [163](#page--1-0) setCustomName(), [342](#page--1-0) setIdentifier(), [151](#page--1-0) setLayout(), [163](#page--1-0) setPassenger, [265](#page--1-0) setProperty(), [238](#page--1-0) setType(), materials, [288](#page--1-0) setYield(), [348](#page--1-0) shoot(), [181](#page--1-0) showHealth(), [341](#page--1-0) showVirusCount(), [153](#page--1-0) signatures, [151](#page--1-0) size() array lists, [177](#page--1-0) hash maps, [184](#page--1-0) skip(), input streams, [229](#page--1-0) sleep(), [208-209](#page--1-0) sort(), Arrays class, [123](#page--1-0) spawn(), [27,](#page-18-0) [253](#page--1-0) sqrt(), [51](#page--1-0) start(), runner threads, [216](#page--1-0) stop(), [213](#page--1-0) store(), [239](#page--1-0) strikeLightning(), [365](#page--1-0) substring(), [231](#page--1-0) toCharArray(), [121](#page--1-0) toLowerCase(), [83](#page--1-0) toUpperCase(), [83](#page--1-0) variable scope, [153](#page--1-0) write(), [235](#page--1-0) Minecraft EULA website, [10](#page--1-0) Minecraft Mods Programming Absolute Beginner's Guide website, [373](#page--1-0) Minecraft project, [37](#page--1-0) Minecraft servers, [8](#page--1-0) connections, [14-17](#page--1-0) EULA check, [9](#page--1-0) Java virtual machine can't be found error, [12-14](#page--1-0) messages, logging, [246](#page--1-0) player profiles, changing, [17](#page--1-0)

running first time, [10](#page--1-0) Spigot API and server downloads, [8](#page--1-0) Spigot server JAR file can't be found error, [11](#page--1-0) starting[, 9](#page--1-0) Minecraft website, [15](#page--1-0) minus sign (-), [70](#page--1-0) MobCensus mod, [270](#page--1-0) Bukkit class library, [270](#page--1-0) commands, executing, [271](#page--1-0) current mobs, listing, [272](#page--1-0) deploying, [279-280](#page--1-0) player messages, sending, [273](#page--1-0) plug-in configuration file[, 270-271](#page--1-0) project, creating, [270](#page--1-0) source code, [276-279](#page--1-0) type counts, storing, [272-274](#page--1-0) villagers, [281](#page--1-0) creating, [274-276](#page--1-0) mobs, [269](#page--1-0) census, [270](#page--1-0) Bukkit class library, [270](#page--1-0) commands, executing, [271](#page--1-0) current mobs, listing, [272](#page--1-0) deploying, [279-280](#page--1-0) player messages, [273](#page--1-0) plug-in configuration file[, 270-271](#page--1-0) project, creating, [270](#page--1-0) source code, [276-279](#page--1-0) type counts, storing, [272-274](#page--1-0) current health, calculating, [342](#page--1-0) current/maximum health, [341](#page--1-0) customing adults/child forms, [265](#page--1-0) defined, [24](#page-15-0) found somebody to attack, retrieving, [364](#page--1-0) health state during battle, displaying. *See* HealthChcker mod interacting with other mobs riding other mobs. *See* ZombieChicken mod lightening bolts, throwing at, [365](#page--1-0) locations, [251-252](#page--1-0) locations, retrieving, [275](#page--1-0) numbers[, 250](#page--1-0) overpopulating, [251](#page--1-0) passengers, adding, [265](#page--1-0) player distance from, calculating, [275](#page--1-0) potions, adding, [266-267](#page--1-0) taking damage, [340](#page--1-0) targeting players for attack, [341](#page--1-0) targets, [364-365](#page--1-0)

types, [272](#page--1-0) wolf, creating, [27](#page-18-0) classes, [29](#page-20-0) deploying, [32](#page-23-0)[-33](#page-24-0) full text, [28](#page-19-0)[-30](#page-21-0) JAR file, finding, [31](#page-22-0) troubleshooting, [32](#page-23-0) mobs hash map, [272-274](#page--1-0) Modem class, [132, 141](#page--1-0) Modem objects, [131](#page--1-0) modems, [141-143](#page--1-0) ModemTester class, [142-143](#page--1-0) mods as event listeners, registering, [326-327, 364](#page--1-0) BestFriendOfZeus. *See* BestFriendOfZeus mod BigDig. *See* BigDig mod ChickenStorm. *See*  ChickenStorm mod defined, [24](#page-15-0) finding, [370](#page--1-0) framework, [244-247](#page--1-0) HealthChecker. *See* HealthChecker mod JohnnyApplechicken. *See* JohnnyApplechicken mod MobCensus. *See* MobCensus mob on status, checking, [329](#page--1-0) player information, [27](#page-18-0) program, creating, [26](#page-17-0)[-27](#page-18-0) projects, [24](#page-15-0)[-25](#page-16-0) source code, displaying on GitHub, [371](#page--1-0) StoneWalker. *See* StoneWalker mod storing, [24](#page-15-0) Transmuter. *See* Transmuter mod TreeAssist, [370](#page--1-0) TreeChopper. *See* TreeChopper mod turning on/off[, 325](#page--1-0) wolf. *See* wolf ZombieChicken. *See* ZombieChicken mod modulus operator (%), [70](#page--1-0) Monitor objects, [131](#page--1-0) mouse clicks, handling, [218-219](#page--1-0) MP3 files, reading, [229-231](#page--1-0) multidimensional arrays, [122](#page--1-0) multiplication operator (\*), [70](#page--1-0) multitasking, [207](#page--1-0) multithreading, [208](#page--1-0)

#### **N**

names event handling methods, [328](#page--1-0) files, backslashes, [227](#page--1-0) loops, [112-113](#page--1-0) materials, [286](#page--1-0) packages, [56](#page--1-0) properties, [237](#page--1-0) property, YAML files, [249](#page--1-0) variables[, 67-68](#page--1-0) worlds[, 305](#page--1-0) NameSorter application[, 124](#page--1-0) nested loops, Wheel of Fortune, [128](#page--1-0) nesting classes, [155](#page--1-0) **NetBeans** automatic class importing, [262-263](#page--1-0) classes, [16-19](#page--1-0) errors, fixing, [20, 261](#page--1-0) installing, [14](#page--1-0) overview, [13](#page--1-0) projects, creating, [15-16](#page--1-0) source editor, displaying errors, [44](#page--1-0) user interface[, 14](#page--1-0) website, [21](#page--1-0) NewCalculator application, [193-194](#page--1-0) New Empty Java File dialog, [38](#page--1-0) New File Wizard, [37](#page--1-0) newline characters , [80](#page--1-0) New Project dialog, [37](#page--1-0) New Project Wizard, NetBeans, [15](#page--1-0) NewRoot application, [138-139](#page--1-0) new statement, [118, 152](#page--1-0) Nines application, [107-108](#page--1-0) NullPointerException error, [201](#page--1-0) NumberDivider app, [195-196](#page--1-0) NumberFormatException errors, [194, 198](#page--1-0) numbers floating-point, declaring, [63](#page--1-0) integers, declaring, [63](#page--1-0) prime sequence, displaying, [210-213](#page--1-0)

#### **O**

object-oriented programming. *See* OOP objects. *See also* classes advantages, [131](#page--1-0) array lists, [167-168, 176-178](#page--1-0)

attributes, [130](#page--1-0) defined, [145](#page--1-0) behavior, [130](#page--1-0) Block getRelative() method, [329](#page--1-0) getType, [252](#page--1-0) casting, [136](#page--1-0) classes, [130](#page--1-0) converting to variables, [137-138](#page--1-0) creating, [131-133, 140-143](#page--1-0) debugging, [131](#page--1-0) Desktop, [218](#page--1-0) EntityDamageEvent, [340](#page--1-0) EntityTargetEvent, [341](#page--1-0) hash maps, [183-184](#page--1-0) inheritance, [133, 161-163](#page--1-0) instance variables, [132](#page--1-0) ItemSpawnEvent, [354](#page--1-0) Location, [27,](#page-18-0) [130](#page--1-0) getBlock(), [252](#page--1-0) spot variable, [353](#page--1-0) Modem, [131](#page--1-0) Monitor, [131](#page--1-0) Player, [27](#page-18-0) creating, [246](#page--1-0) PlayerInventory, [287](#page--1-0) Plugin Manager, [327](#page--1-0) point, creating, [179-181](#page--1-0) referencing this statement, [156](#page--1-0) Server, creating, [327](#page--1-0) sharing, [166](#page--1-0) storing array lists, [167-168](#page--1-0) thisThread, [217](#page--1-0) unboxing, [140](#page--1-0) variables, [146-147](#page--1-0) Wolf, [28](#page-19-0) World, [27](#page-18-0) accessing, [246](#page--1-0) okToTransform() method, [330](#page--1-0) onCommand() method, [271, 309](#page--1-0) arguments, [245](#page--1-0) StoneWalker mod, [326](#page--1-0) onEnable() method, [364](#page--1-0) onEntityDamage() method, [340](#page--1-0) onEntityTarget() method, [341](#page--1-0) onItemSpawn() method, [354](#page--1-0) onPlayerMove() method, [328](#page--1-0) OOP (object-oriented programming), [129-130](#page--1-0) advantages, [131](#page--1-0) debugging, [131](#page--1-0) encapsulation, [151](#page--1-0) inheritance, [133, 161-163](#page--1-0) objects. *See* objects

opening Minecraft project, [37](#page--1-0) operators  $+=, 82$  $+=, 82$ addition  $(+)$ , [70](#page--1-0) concatenation (+), [80-81](#page--1-0) decrement (--), [70](#page--1-0) division (/), [70](#page--1-0) equality  $(==)$ , [91](#page--1-0) greater than (), [90](#page--1-0) increment  $(++)$ , [70](#page--1-0) inequality  $(!=)$ , [92](#page--1-0) less than  $(<)$ , [90](#page--1-0) modulus (%), [70](#page--1-0) multiplication (\*), [70](#page--1-0) precedence, [72-73](#page--1-0) prefixing/postfixing, [71-72](#page--1-0) subtraction (-), [70](#page--1-0) ternary (?), [97-98](#page--1-0) order of precedence, operator, [72-73](#page--1-0) organizing applications, block statements, [92-94](#page--1-0) output, colors (selecting), [342-343](#page--1-0) output. *See* I/O (input/output) outside-the-cube trees, [313](#page--1-0) finding, [313-315](#page--1-0) overpopulating with mobs, [251](#page--1-0) Override annotation (@before), [327](#page--1-0) overriding methods, [163-164, 327](#page--1-0)

#### **P**

packages, [147](#page--1-0) defined, [29,](#page-20-0) [55](#page--1-0) events, [328](#page--1-0) java.io, [56, 225](#page--1-0) java.time, [56](#page--1-0) java.util, [56](#page--1-0) names, [56](#page--1-0) PageCatalog application, [203-204](#page--1-0) pageLink array, [215](#page--1-0) pageTitle array, [214-215](#page--1-0) paint() method, overriding, [164](#page--1-0) parseDouble() method, [297](#page--1-0) parseInt() method, [138, 153](#page--1-0) passengers (mobs), adding, [265](#page--1-0) passing arguments, methods, [151](#page--1-0) arguments to applications, [52-53](#page--1-0) pasting strings, [80-81](#page--1-0) Path, Java virtual machine (adding to), [13](#page--1-0) percent sign (%), [70](#page--1-0) performance, server lag, [312](#page--1-0)

PetWolf mod classes, [29](#page-20-0) deploying, [32-](#page-23-0)[33](#page-24-0) full text, [28](#page-19-0)[-29](#page-20-0) JAR file, finding, [31](#page-22-0) player information, [27](#page-18-0) plugin, creating, [29](#page-20-0)[-30](#page-21-0) program, creating, [26-](#page-17-0)[27](#page-18-0) project, [24](#page-15-0)[-25](#page-16-0) troubleshooting, [32](#page-23-0) Wolf object, [27](#page-18-0) phonebook hash map, [183-184](#page--1-0) PlanetWeight application, [74-76](#page--1-0) planting tree saplings [355](#page--1-0) player information, [27](#page-18-0) PlayerInventory class, [283](#page--1-0) PlayerInventory object, [287](#page--1-0) PlayerMoveEvent class, [328](#page--1-0) Player object, [27](#page-18-0) creating, [246](#page--1-0) player profiles, changing, [17](#page--1-0) players 40 block cube around, [311](#page--1-0) blocks right below, [330](#page--1-0) coordinates, finding, [251](#page--1-0) events, causing, [328](#page--1-0) ground under, changing. *See*  StoneWalker mod inventories block materials, [299, 312](#page--1-0) loading, [287](#page--1-0) looping through, [288](#page--1-0) material names, [286](#page--1-0) material transmutations. *See* Transmuter mod slots, determining, [287](#page--1-0) locations holding, [353](#page--1-0) listening, [329](#page--1-0) retrieving, [246](#page--1-0) mob distance from, calculating, [275](#page--1-0) targeting for attack, [341](#page--1-0) world, accessing, [246](#page--1-0) playing sounds, digging holes completion, [299](#page--1-0) playSound() method, [299](#page--1-0) Plugin Manager object, [327](#page--1-0) plugins, PetWolf mod, [29-](#page-20-0)[30](#page-21-0) plugin.yml BestFriendOfZeus mod, [363](#page--1-0) BigDig mod, [296](#page--1-0) HealthChecker, [339](#page--1-0) JohnnyApplechicken mod, [352](#page--1-0) MobCensus mod, [270-271](#page--1-0)

StoneWalker mod, [324](#page--1-0) Transmuter mod, [285-286](#page--1-0) TreeChopper mod, [310](#page--1-0) plugin.yml file storing, [250](#page--1-0) ZombieChicken mod, [260-261](#page--1-0) plugin.yml file full text listing, [249-250](#page--1-0) plus sign  $(+)$ , [70](#page--1-0) Point3D class, [170-172](#page--1-0) Point class, [171](#page--1-0) point objects, creating, [179-181](#page--1-0) points, creating, [178](#page--1-0) PointTester application, [172-173](#page--1-0) postfixing, [71-72](#page--1-0) PotionEffect class, [266](#page--1-0) PotionEffect() constructor, [266](#page--1-0) potions, [266-267](#page--1-0) precedence, operators, [72-73](#page--1-0) prefixing, [71-72](#page--1-0) prime numbers sequence, displaying, [210-213](#page--1-0) printIn(), [17](#page--1-0) printing strings, [78-80](#page--1-0) println() method, [75, 149](#page--1-0) strings, displaying, [78-79](#page--1-0) private variables, [147](#page--1-0) programs comments, defined, [27](#page-18-0) creating, [26-](#page-17-0)[27](#page-18-0) Java. *See* Java projects BestFriendOfZeus mod, [362](#page--1-0) BigDig, [296](#page--1-0) Bukkit class library, [260](#page--1-0) Bukkit Spigot class library, adding, [248](#page--1-0) ChickenStorm, creating, [247](#page--1-0) creating, [24](#page-15-0) HealthChecker mod, [338](#page--1-0) JohnnyApplechicken, [352](#page--1-0) Minecraft, [37](#page--1-0) MobCensus, [270](#page--1-0) NetBeans, creating, [15-16](#page--1-0) StoneWalker, [324](#page--1-0) Transmuter mod, [285](#page--1-0) TreeChopper, [310](#page--1-0) viewing, [25](#page-16-0) ZombieChicken, [260](#page--1-0) properties, [237-238](#page--1-0) Configurator app, [239-240](#page--1-0) Properties class, [237](#page--1-0) protected variables, [147](#page--1-0) public methods, [150](#page--1-0)

public statements, [132](#page--1-0) public variables, [147](#page--1-0) put() method, hash maps, [183](#page--1-0) Pythagorean theorem, [275](#page--1-0)

#### **Q**

question mark (?), [97-98](#page--1-0) quotation marks double ("), [64](#page--1-0) escape sequences, [79](#page--1-0) escape codes, [80](#page--1-0) single ('), [64](#page--1-0)

#### **R**

radius, calculating, [297](#page--1-0) random() method, [56, 251](#page--1-0) random numbers, creating, [56](#page--1-0) reading buffered input streams, [232](#page--1-0) files, [228-231](#page--1-0) readLine() method, [234](#page--1-0) read() method, [229](#page--1-0) recursion, [315](#page--1-0) redwoods, [312](#page--1-0) referencing objects, this statement, [156](#page--1-0) registerEvents() method, [327](#page--1-0) registering mods as event listeners, [326-327, 364](#page--1-0) removing objects from array lists, [168](#page--1-0) objects from arrays, [177](#page--1-0) renameTo() method, [228](#page--1-0) renaming files, [228](#page--1-0) restricting access, [147](#page--1-0) retrieving array list elements, [168](#page--1-0) objects, hash maps, [184](#page--1-0) properties, [238](#page--1-0) return values (methods), [150](#page--1-0) revolving links, displaying, [219-222](#page--1-0) Rock Proper, [231](#page--1-0) Root application, [50-51](#page--1-0) Rosenfeld, Daniel, [232](#page--1-0) run() method, [209-210](#page--1-0) threads, [217-218](#page--1-0) Runnable interface, [208-209](#page--1-0) running applications, [19](#page--1-0) Java programs, [45](#page--1-0) threads, [217-218](#page--1-0) RuntimeException class, [201](#page--1-0)

#### **S**

saving Java programs, [42-43](#page--1-0) properties, [238](#page--1-0) worlds, [304-305](#page--1-0) scale, health bars, [342](#page--1-0) scope (variables), [153](#page--1-0) seed numbers, [305](#page--1-0) semi-colon, [42, 113](#page--1-0) sendMessage() method, [273](#page--1-0) server lag, [312](#page--1-0) server messages, TreeChopper mod, [316](#page--1-0) Server objects, creating, [327](#page--1-0) setAmount() method, [288](#page--1-0) setBaby() method, [265](#page--1-0) setBackground() method, [163](#page--1-0) setCustomName() method, [342](#page--1-0) setIdentifier() method, [151](#page--1-0) setLayout() method, [163](#page--1-0) setPassenger() method, [265](#page--1-0) setProperty() method, [238](#page--1-0) setting up Minecraft servers EULA check, [9](#page--1-0) Java virtual machine can't be found error, [12-14](#page--1-0) running first time, [10](#page--1-0) Spigot API and server, downloads, [8](#page--1-0) Spigot server JAR file can't be found error, [11](#page--1-0) starting, [9](#page--1-0) setType() method, [288](#page--1-0) setYield() method, [348](#page--1-0) sharing objects, [166](#page--1-0) shoot(), [182](#page--1-0) shooting targets, creating, [179-181](#page--1-0) shoot() method, [181](#page--1-0) short variables, [65](#page--1-0) showHealth() method, [341](#page--1-0) showVirusCount() method, [153](#page--1-0) signatures, methods, [151](#page--1-0) single quotation marks ('), [64](#page--1-0) escape code, [80](#page--1-0) size array lists, [177](#page--1-0) hash maps, [184](#page--1-0) holes, determining, [297](#page--1-0) size() method array lists, [177](#page--1-0) hash maps, [184](#page--1-0) skip() method, [229](#page--1-0) sleep() method, [208-209](#page--1-0)

slowing down applications, [208-209](#page--1-0) sorting arrays, [123-124](#page--1-0) sort() method, Arrays class, [123](#page--1-0) sounds, playing (digging holes completion), [299](#page--1-0) source code editors, [36](#page--1-0) source editor (NetBeans), [44](#page--1-0) sources (casting), [135](#page--1-0) SpaceRemover app, [121-122](#page--1-0) spacing (Java programs), [46-47](#page--1-0) Spartacus application, [18-20](#page--1-0) spawning chickens, [353](#page--1-0) spawning mobs, [250-252](#page--1-0) spawn() method, [27,](#page-18-0) [253](#page--1-0) special characters, strings, [79-80](#page--1-0) speed, chickents, [266](#page--1-0) Spigot class library, events documenation, [349](#page--1-0) Spigot Minecraft server connections, [14-17](#page--1-0) downloading, [8](#page--1-0) EULA check, [9](#page--1-0) Java virtual machine can't be found error, [12](#page--1-0) player profiles, changing, [17](#page--1-0) Spigot server JAR file can't be found error, [11](#page--1-0) starting, [9](#page--1-0) Spigot Project website, [9](#page--1-0) splash messages website, [46](#page--1-0) Splash program adding to open projects, [37](#page--1-0) blank spaces/whitespace, [46-47](#page--1-0) blocks, [40-41](#page--1-0) {} (brackets), [40](#page--1-0) category, choosing, [38](#page--1-0) class statement, [39](#page--1-0) comments, [41](#page--1-0) compiling, [43-44](#page--1-0) creating, [36-37](#page--1-0) errors, [45](#page--1-0) line-by-line breakdown, [43](#page--1-0) main statement, [40](#page--1-0) running, [45](#page--1-0) saving, [42-43](#page--1-0) source code, [38-39](#page--1-0) variables, [41-42](#page--1-0) spot variable, [353](#page--1-0) sqrt() method, [51](#page--1-0) square brackets ([]), [286](#page--1-0) starting Minecraft servers, [9](#page--1-0) threads, [209-213, 216](#page--1-0) starting values, variables, [68-69](#page--1-0) start() method, [216](#page--1-0)

statements blocks, [40-41, 62](#page--1-0) break, [111](#page--1-0) switch statements, [96](#page--1-0) case, switch statements, [96](#page--1-0) class, [39, 132](#page--1-0) event listeners, [326](#page--1-0) conditionals. *See* conditionals continue, [111](#page--1-0) default, switch statements, [96](#page--1-0) defined, [62](#page--1-0) expressions, [73](#page--1-0) advantages, [74](#page--1-0) defined, [62](#page--1-0) PlanetWeight application, [74-76](#page--1-0) extends, [141, 164](#page--1-0) float, [63](#page--1-0) if, [90-94](#page--1-0) if-else, [94-95](#page--1-0) int, [63](#page--1-0) literals, [68](#page--1-0) loops, Benchmark application, [114-115](#page--1-0) defined, [105](#page--1-0) do-while, [110-111](#page--1-0) exiting, [111](#page--1-0) for. *See* for loops infinite, [110](#page--1-0) names, [112-113](#page--1-0) while, [109](#page--1-0) main, [40](#page--1-0) new, [118, 152](#page--1-0) operators. *See* operators public, [132](#page--1-0) quotation marks, [64](#page--1-0) static, [148, 153](#page--1-0) super class declarations, [165](#page--1-0) Point3D class, [172](#page--1-0) switch, [95](#page--1-0) switch-case, [96](#page--1-0) this, [156](#page--1-0) class declarations, [165](#page--1-0) Point3D class, [172](#page--1-0) throw, [198](#page--1-0) try-catch, [216](#page--1-0) try-catch blocks exceptions, catching, [191-194](#page--1-0) multiple exceptions, catching, [194-196](#page--1-0) try-catch-finally blocks, [197](#page--1-0) variables, creating, [62- 63](#page--1-0) void, [150](#page--1-0) static statement, [148, 153](#page--1-0)

static variables. *See* class variables stonewalk command, [324](#page--1-0) StoneWalker mod block material eligibility for stone, checking, [330](#page--1-0) block right below player, retrieving, [330](#page--1-0) Bukkit class library, [324](#page--1-0) deploying, [334](#page--1-0) events, [326-327](#page--1-0) on status, checking, [329](#page--1-0) player location methods, [329](#page--1-0) plug-in configuration file, [324](#page--1-0) project, creating, [324](#page--1-0) source code, [330-333](#page--1-0) turning blocks to stone, [330](#page--1-0) stop() method, [213](#page--1-0) stopping threads, [222](#page--1-0) stopstonewalk command, [324](#page--1-0) storage, variables. *See* variables store() method, [239](#page--1-0) storing arguments, [53](#page--1-0) mob type counts, [272-274](#page--1-0) mods, [24](#page-15-0) objects, array lists, [167-168](#page--1-0) properties, [238](#page--1-0) searched locations, [315](#page--1-0) values in variables, [68-69](#page--1-0) YAML files, [250](#page--1-0) streams, [225](#page--1-0) buffered input, [232-234](#page--1-0) bytes, [226](#page--1-0) character, [226](#page--1-0) closing, [227, 235](#page--1-0) defined, [226](#page--1-0) reading data from, [228-231](#page--1-0) types, [226](#page--1-0) writing to, [234-237](#page--1-0) strikeLightning() method, [365](#page--1-0) String data type, [42](#page--1-0) StringLister application, [169-170](#page--1-0) strings adding to, [81](#page--1-0) arrays, [118](#page--1-0) case, changing, [83](#page--1-0) characters, [78](#page--1-0) counting, [125-128](#page--1-0) comparing, [82](#page--1-0) equal/not equal, [91](#page--1-0) less/greater than, [90-91](#page--1-0) concatenating, [80-81](#page--1-0) Credits application, [85-86](#page--1-0) defined, [63, 77](#page--1-0) displaying

println() method, [78-79](#page--1-0) special characters, [79-80](#page--1-0) finding, [84](#page--1-0) length, determining, [83](#page--1-0) linking with variables, [81-82](#page--1-0) variables, declaring, [64, 78](#page--1-0) subclasses, [134](#page--1-0) creating, [170](#page--1-0) extends statement, [164](#page--1-0) Point3D class, [171-172](#page--1-0) super statement, [165](#page--1-0) this statement, [165](#page--1-0) substring() method, [231](#page--1-0) subtraction operator (-), [70](#page--1-0) Summon command, [54](#page--1-0) summoning bats, [54](#page--1-0) zombie pigmans, [54](#page--1-0) superclasses, [134](#page--1-0) super statement class declarations, [165](#page--1-0) Point3D class, [172](#page--1-0) switch-case statements, [96](#page--1-0) switch statements, [95](#page--1-0) synchronization, [186](#page--1-0) System class, [232](#page--1-0)

#### **T**

tabs character, [80](#page--1-0) targets, creating, [179-181](#page--1-0) targets (mob attacks) identifying, [364](#page--1-0) reasons for choosing, [365](#page--1-0) ternary operator (?), [97-98](#page--1-0) testing computer speed. *See* Benchmark application Points3D class, [172](#page--1-0) text. *See* also strings character arrays, [121](#page--1-0) pasting into strings, [81](#page--1-0) text editors, [36](#page--1-0) text output, colors (selecting), [342-343](#page--1-0) this keyword, [327](#page--1-0) this statement, [156](#page--1-0) class declarations, [165](#page--1-0) Point3D class, [172](#page--1-0) thisThread object, [217](#page--1-0) Thread class, [208](#page--1-0) sleep() method, [208-209](#page--1-0) stop() method, [213](#page--1-0) threaded classes, [209-213](#page--1-0)

threads, [208](#page--1-0) class declarations, [214](#page--1-0) constructors, [215](#page--1-0) creating, [209-213](#page--1-0) error handling, [216](#page--1-0) mouse clicks, [218-219](#page--1-0) revolving links, [219-222](#page--1-0) Runnable interface, [208](#page--1-0) running, [217-218](#page--1-0) slowing down applications, [208-209](#page--1-0) starting, [216](#page--1-0) stopping, [222](#page--1-0) Thread class, [208](#page--1-0) variables, setting up, [214-215](#page--1-0) throwing exceptions, [197-199](#page--1-0) catching exceptions, [191](#page--1-0) HomePage application, [201-202](#page--1-0) PageCatalog application, [203-204](#page--1-0) throwing lightening bolts, [365](#page--1-0) throw statements, [198](#page--1-0) ticks, [267](#page--1-0) timekeeping, Clock application, [98-102](#page--1-0) time, [267](#page--1-0) toCharArray() method, [121](#page--1-0) toLowerCase() method, [83](#page--1-0) tops variable, [63](#page--1-0) toUpperCase() method, [83](#page--1-0) transforming block materials, StoneWalker mod, [330](#page--1-0) Transmuter mod, [284](#page--1-0) Bukkit class library, adding, [285](#page--1-0) deploying, [291](#page--1-0) input/output materials, defining, [286-287](#page--1-0) player inventory, looping through, [288](#page--1-0) player inventory, loading, [287](#page--1-0) player inventory slots, [287](#page--1-0) plug-in configuration file, [285-286](#page--1-0) project, creating, [285](#page--1-0) source code, [288-291](#page--1-0) TreeAssist mod, [370](#page--1-0) TreeChopper mod, [310](#page--1-0) 40 block cube around players, [311](#page--1-0) block material, [312](#page--1-0) Bukkit class library, [310](#page--1-0) deploying, [320-321](#page--1-0) outside-the-cube trees, [313-315](#page--1-0) plug-in configuration file, [310](#page--1-0) project, creating, [310](#page--1-0) server messsage, [316](#page--1-0)

source code, [317-320](#page--1-0)

trees chopping down. *See* TreeChopper mod creating with mutated chickens. *See* JohnnyApplechicken mod outside-the-cube, [313](#page--1-0) finding, [313-315](#page--1-0) redwoods, [312](#page--1-0) saplings, planting, [355](#page--1-0) website, [313](#page--1-0) troubleshooting Minecraft servers connection problems, [15-17](#page--1-0) Java virtual machine can't be found error, [12-14](#page--1-0) Spigot server JAR file can't be found error, [11](#page--1-0) PetWolf mod, [32](#page-23-0) try-catch blocks exceptions, catching, [191](#page--1-0) Calculator app, [191-193](#page--1-0) multiple classes, [194-196](#page--1-0) NewCalculator app, [193-194](#page--1-0) try-catch-finally blocks, [197](#page--1-0) try-catch statements, [216](#page--1-0) turning blocks into air, [299](#page--1-0) turning on/off, mods, [325](#page--1-0) types, mobs, [272](#page--1-0)

#### **U**

unboxing, [140](#page--1-0) unchecked exceptions, [201](#page--1-0) underscores (\_) large numbers, [65](#page--1-0) variable names, [67](#page--1-0) uppercase, [83](#page--1-0) upper limits (arrays), [120](#page--1-0) URISyntaxLException errors, [216](#page--1-0) URLs, MalformedURLException errors, [200](#page--1-0) user interfaces, NetBeans, [14](#page--1-0)

#### **V**

values class variables, changing, [148](#page--1-0) hash maps, presence, [184](#page--1-0) return, methods, [150](#page--1-0) starting, [68-69](#page--1-0) variables incrementing/decrementing, [70-72](#page--1-0) storing, [68-69](#page--1-0)

Variable application, [63-64](#page--1-0) variables, [41](#page--1-0) access control, [146-147](#page--1-0) arrays. *See* arrays casting, [135-136](#page--1-0) class, [148](#page--1-0) commandOn, [353](#page--1-0) constants, [69](#page--1-0) contents, displaying, [42](#page--1-0) converting to objects, [137-138](#page--1-0) counter, [106](#page--1-0) creating, [62-63](#page--1-0) data types, [42](#page--1-0) declaring, [146](#page--1-0) default, [147](#page--1-0) defined, [61](#page--1-0) display, [340](#page--1-0)  $=$  (equal signs), [64](#page--1-0) identifier, [146](#page--1-0) instance, [132](#page--1-0) isStoneWalking, [325, 329](#page--1-0) length, [123](#page--1-0) arrays, [120](#page--1-0) LinkRotator application, [214-215](#page--1-0) LOG, [246](#page--1-0) names, [67-68](#page--1-0) private, [147](#page--1-0) protected, [147](#page--1-0) quotation marks, [64](#page--1-0) referencing this statement, [156](#page--1-0) scope, [153](#page--1-0) spot, [353](#page--1-0) strings. *See* strings types binary values, [66](#page--1-0) boolean, [66-67](#page--1-0) byte, [65](#page--1-0) char, [64, 78](#page--1-0) floating-point, [63](#page--1-0) hexadecimal values, [66](#page--1-0) integers, [63](#page--1-0) long, [65](#page--1-0) short, [65](#page--1-0) string, [64](#page--1-0) underscores, [65](#page--1-0) values, [68-72](#page--1-0) warning, [154](#page--1-0) Vector class, [183](#page--1-0) vectors, [177](#page--1-0) Villager class, [275](#page--1-0) villagers, census creating, [274-276](#page--1-0) deploying, [281](#page--1-0)

Virus application class constructor, [152](#page--1-0) methods, [151](#page--1-0) showVirusCount() method, [153](#page--1-0) source code, [157](#page--1-0) Virus class, identifier variable, [146](#page--1-0) VirusLab application, [158-159](#page--1-0) void statement, [150](#page--1-0) Volume Alpha (Rosenfeld), [232](#page--1-0) Volume Beta (Rosenfeld), [232](#page--1-0)

#### **W-X**

warning variable, [154](#page--1-0) Web-Adventures website, [234](#page--1-0) websites Apache Project, [55](#page--1-0) Bukkit, [59](#page--1-0) Bukkit Spigot class library, [291](#page--1-0) Bukkit Spigot class library Javadoc documentation, [370](#page--1-0) Bukkit Spigot Plugins Resources directory, [370](#page--1-0) Creative Commons license, [231](#page--1-0) events documenation, [348](#page--1-0) Java Class Library documentation, [55](#page--1-0) Minecraft, [15](#page--1-0) Minecraft EULA, [10](#page--1-0) Minecraft Mods Programming Absolute Beginner's Guide, [373](#page--1-0) Minecraft splash messages, [46](#page--1-0) NetBeans, [21](#page--1-0) Rock Proper, [231](#page--1-0) Spigot API and server downloads, [8](#page--1-0) Spigot Project, [9](#page--1-0) TreeAssist mod directory page, [370](#page--1-0) trees, [313](#page--1-0) Web-Adventures, [234](#page--1-0) Wheel of Fortune application, [125-128](#page--1-0) while loops, [109](#page--1-0) exiting, [111](#page--1-0) whitespace (Java programs), [46-47](#page--1-0) wizards New File, adding programs to open projects, [37](#page--1-0) New Project Wizard, NetBeans, [15](#page--1-0) wolf, creating, [27](#page-18-0) classes, [29](#page-20-0) deploying, [32](#page-23-0)[-33](#page-24-0) full text, [28-](#page-19-0)[29](#page-20-0) JAR file, finding, [31](#page-22-0)

plugin, creating, [29](#page-20-0)[-30](#page-21-0) troubleshooting, [32](#page-23-0) Wolf object, [28](#page-19-0) World object, [27](#page-18-0) accessing, [246](#page--1-0) worlds changing over time, turning chickens into tree laying mutants. *See* JohnnyApplechicken mod godfather, [306](#page--1-0) names, [305](#page--1-0) saving, [304-305](#page--1-0) seed numbers, [305](#page--1-0) write() method, [235](#page--1-0) writing files, [234-235](#page--1-0) ConfigWriter application, [235-237](#page--1-0) streams, [234-235](#page--1-0) ConfigWriter application, [235-237](#page--1-0)

#### **Y**

YAML (Yet Another Markup Language) files, [248-250](#page--1-0) BestFriendOfZeus mod, [363](#page--1-0) BigDig mod, [296](#page--1-0) HealthChecker mod, [339](#page--1-0) JohnnyApplechicken mod, [352](#page--1-0) MobCensus mod, [270-271](#page--1-0) plugin.yml, [249](#page--1-0) property names, [249](#page--1-0) StoneWalker mod, [324](#page--1-0) storing, [250](#page--1-0) Transumter mod, [285-286](#page--1-0) TreeChopper mod, [310](#page--1-0) ZombieChicken mod, [260-261](#page--1-0)

#### **Z**

ZombieChicken mod, [260](#page--1-0) Bukkit class library, adding, [260](#page--1-0) chicken speed, setting, [266](#page--1-0) deploying, [267](#page--1-0) full source code, [263-266](#page--1-0) NetBeans automatic class importing, [262-263](#page--1-0) plug-in configuration file, creating, [260-261](#page--1-0) project, creating, [260](#page--1-0) zombie flesh, transmuting into diamonds, [284](#page--1-0) zombie pigmans, summoning with coordinates, [54](#page--1-0) zombies, adult/child forms, [265](#page--1-0) zombies mounted on chickens. *See* ZombieChicken mod